Документ подписан простой электронной подписью Информация о владельце:

<sup>фИО: Ильшат Ринатович Мухинистерство науки и высшего образования Российской Федерации</sup> **федеральное государственное бюджетное образовательное учреждение высшего**  Должность: директор Дата подписания: 13.07.2023 14:34:25<br><sub>Учикальный постоямми0Фразования «Казанский национальный исследовательский технический</sub> - *иниверситет вреда и неплаво и*<br>aba80b84033c9ef196388e9ea0434f90a83a40954ba270e84bcbe64f02**MHMBepcитет им. А.Н. Туполева-КАИ»** Уникальный программн**ый клю**ч:

> Чистопольский филиал «Восток» Кафедра приборостроения

## **МЕТОДИЧЕСКИЕ УКАЗАНИЯ К ПРАКТИЧЕСКИМ ЗАНЯТИЯМ по дисциплине «ТЕХНОЛОГИЯ ИЗГОТОВЛЕНИЯ ПРИБОРОВ»**

Индекс по учебному плану: **Б1.В.ДВ.06.01** Направление подготовки: **12.03.01 Приборостроение** Квалификация: **Бакалавр** Профиль подготовки: **Приборостроение** Типы задач профессиональной деятельности: **производственно-технологический,**

**проектно-конструкторский**

Рекомендованы УМК ЧФ КНИТУ-КАИ

## **Разработка технологического процесса изготовления детали класса «Вал»**

#### **Сведения из теории**

При разработке технологического процесса изготовление вала необходимо решить следующие технологические задачи:

1. Точность размеров.

2. Точность формы.

3. Точность взаимного расположения поверхностей.

4. Качество поверхностного слоя.

Наряду с общими требованиями, приведенными в первом томе, к технологичности валов предъявляются и некоторые специфические требования.

1. Перепады диаметров ступенчатых валов должны быть минимальными.

2. Длины ступеней валов желательно проектировать равными или кратными длине короткой ступени, если токарная обработка валов будет осуществляться на многорезцовых станках.

3. Шлицевые и резьбовые участки валов желательно конструировать открытыми или заканчивать канавками для выхода инструмента.

4. Валы должны иметь центровые отверстия.

Рассмотрим основные операции механической обработки для изготовления вала с типовыми конструктивными элементами и требованиями к ним.

005 Заготовительная.

Для заготовок из проката: рубка прутка на прессе или обрезка прутка на фрезерноотрезном или другом станке. Для заготовок, получаемых методом пластического деформирования - штамповать или ковать заготовку.

010 Правильная (применяется для проката).

Правка заготовки на прессе. В массовом производстве может производиться до отрезки заготовки. В этом случае правится весь пруток на правильно-калибровочном станке.

015 Термическая.

Улучшение, нормализация.

020 Подготовка технологических баз.

Обработка торцов и сверление центровых отверстий. В зависимости от типа производства операцию производят:

– в единичном производстве подрезку торцов и центрование на универсальных токарных станках последовательно за два установа;

– в серийном производстве подрезку торцов выполняют раздельно от центрования на продольно-фрезерных или горизонтально-фрезерных станках, а центрование - на одностороннем или двустороннем центровальном станке. Могут применяться фрезерноцентровальные полуавтоматы последовательного действия с установкой заготовки по наружному диаметру в призмы и базированием в осевом направлении по упору;

– в массовом производстве применяют фрезерно- центровальные станки барабанного типа, которые одновременно фрезеруют и центруют две заготовки без съема их со станка. Форму и размеры центровых отверстий назначают в соответствии с их технологическими функциями по стандарту.

025 Токарная (черновая).

Выполняется за два установа на одной операции или каждый установ выносится как отдельная операция. Производится точение наружных поверхностей (с припуском под чистовое точение и шлифование) и канавок. Это обеспечивает получение точности 1Т12, шероховатости Ra6,3. В зависимости от типа производства операцию выполняют:

– в единичном производстве на токарно-винторезных станках;

– в мелкосерийном - на универсальных токарных станках и станках с ЧПУ;

– в серийном - на копировальных токарных станках, горизонтальных многорезцовых, вертикальных одношпиндельных полуавтоматах и станках с ЧПУ;

– в крупносерийном и массовом - на многошпиндельных многорезцовых полуавтоматах; мелкие валы могут обрабатываться на токарных автоматах.

030 Токарная (чистовая).

Аналогичная приведенной выше. Производится чистовое точение шеек.

035 Фрезерная.

Фрезерование шпоночных канавок, шлицев, зубьев, всевозможных лысок.

Шпоночные пазы в зависимости от конструкции обрабатываются либо дисковой фрезой (если паз сквозной) на горизонтально-фрезерных станках, либо пальцевой фрезой (если паз глухой) на вертикально-фрезерных станках. В серийном и массовом производствах для получения глухих шпоночных пазов применяют шпоночно-фрезерные полуавтоматы.

Шлицевые поверхности на валах чаще всего получают методом обкатывания червячной фрезой на шлицефрезерных или зубофрезерных станках. При диаметре шейки вала более 80 мм шлицы фрезеруют за два рабочих хода.

040 Сверлильная.

Сверление всевозможных отверстий.

045 Резьбонарезная.

На закаливаемых шейках резьбу изготавливают до термообработки. Если вал не подвергается закалке, то резьбу нарезают после окончательного шлифования шеек (для предохранения резьбы от повреждений). Мелкие резьбы у термообрабатываемых валов получают сразу на резьбо-шлифовальных. станках. Внутренние резьбы нарезают машинными метчиками на сверлильных, револьверных и резьбонарезных станках в зависимости от типа производств. Наружные резьбы нарезают:

– токарно-винторезных станках плашками, резьбовыми резцами или гребенками;

– в мелкосерийном и серийном производствах резьбы не выше 7-й степени точности нарезают плашками, а резьбы 6-й степени точности – резьбонарезными головками на револьверных и болторезных станках;

– в крупносерийном и массовом производствах - гребенчатой фрезой на резьбофрезерных станках или накатыванием.

050 Термическая.

Закалка объемная или местная согласно чертежу детали.

055 Исправление центров (центрошифовальная)

Перед шлифованием шеек вала центровые отверстия, которые являются технологической базой, подвергают исправлению путем шлифования конусным кругом на центрошлифовальном станке за два установа.

060 Шлифовальная.

Шейки вала шлифуют на круглошлифовальных или бесцентрошлифовальных станках. Шлицы шлифуются в зависимости от центрирования (рис.10.2б):

– по наружной поверхности – наружное шлифование на круглошлифовальных станках и шлифование боковых поверхностей на шлицешлифовальном полуавтомате одновременно двумя кругами и делением;

– по поверхности внутреннего диаметра – шлифование боковых поверхностей шлицев и шлифование внутренних поверхностей по диаметру, либо профильным кругом одновременно, либо в две операции.

065 Моечная.

Промывка деталей на моечной машине.

070 Контрольная.

075 Нанесение антикоррозионного покрытия.

#### **Задание для самостоятельного решения**

Составить маршрут обработки детали «Вал» (рис.1).

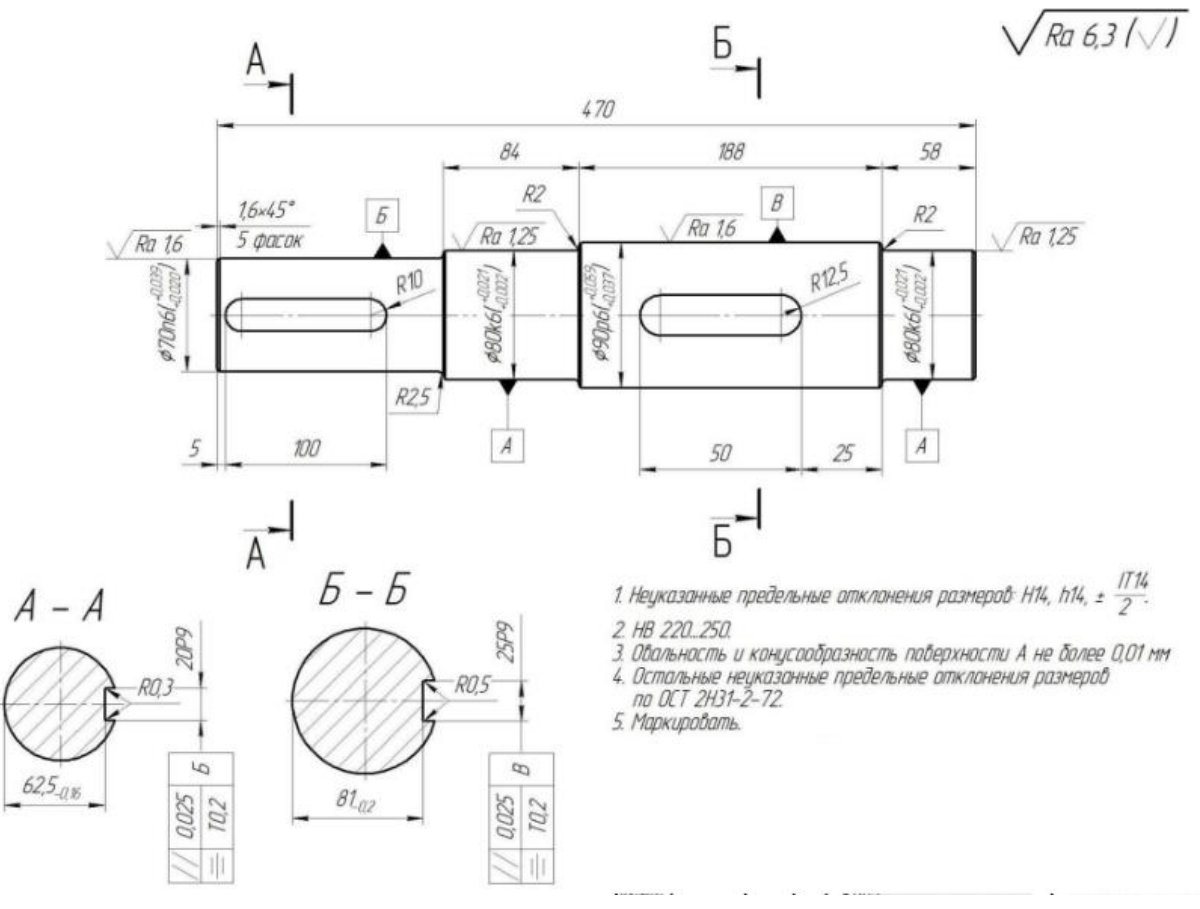

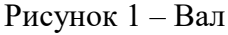

## **Разработка технологического процесса изготовления корпусных деталей Сведения из теории**

Корпусные детали при всем многообразии конструкций можно разделить на две основные разновидности:

 призматические (характеризуются большими наружными плоскостями и расположением отверстий на нескольких осях)

 фланцевые (базовыми плоскостями служат торцовые поверхности основных отверстий и поверхности центрирующих выступов или выточек).

При обработке корпусов неразъемного типа маршрут обработки состоит из трех этапов:

обработки базовых поверхностей (наружной плоскости и установочных отверстий);

обработки основных отверстий;

обработки крепежных и других мелких отверстий.

При изготовлении отверстий точность их взаимного расположения обеспечивается двумя способами:

1) обработкой заготовки с установкой ее в специальном приспособлении;

2) обработкой с использованием универсальных способов координации положения инструмента.

Последовательность механической обработки корпуса призматического типа с плоским основанием и основным отверстием с осью, параллельной основанию.

005 Заготовительная.

Заготовки корпусов из серого чугуна отливают в земляные, металлические (кокиль) или оболочковые формы, из стали – в земляные формы, кокиль или по выплавляемым моделям. Заготовки из алюминиевых сплавов отливают в кокиль или литьем под давлением.

010 Термическая. Отжиг (низкотемпературный) для уменьшения внутренних напряжений.

015 Обрубка и очистка заготовки.

У отливок удаляют литники и прибыли: на прессах, ножницах, ленточными пилами, газовой резкой и т.д. Очистка, отливок от остатков формовочных смесей и зачистка сварных швов у сварных заготовок производится дробеструйной или пескоструйной обработкой.

020 Малярная.

Операция производится с целью предохранения попадания в работающий механизм корпуса чугунной пыли, обладающей свойством «въедаться» в неокрашенные поверхности при механической обработке.

030 Контрольная.

Проверка корпуса на герметичность. Применяется для корпусов, заполняемых при работе маслом.

035 Контрольная.

Проверка корпуса под давлением (только для деталей, работающих под давлением).

040 Разметочная.

Применяется в единичном и мелкосерийном производствах.

050 Фрезерная (протяжная).

Фрезеровать, или протянуть плоскость основания начерно и начисто или с припуском под плоское шлифование (при необходимости). Технологическая база – необработанная плоскость, параллельная обрабатываемой поверхности.

055 Сверлильная.

Сверлить и зенковать (при необходимости) отверстия в плоскости основания. Развернуть отверстия. Технологическая база – обработанная плоскость основания.

060 Фрезерная.

Обработка плоскостей, параллельных базовой (при их наличии). Технологическая база – плоскость основания. Оборудование – см. операцию 050.

065 Фрезерная.

Обработка плоскостей, перпендикулярных базовой (торцы основных отверстий). Технологическая база – плоскость основания и два точных отверстия.

070 Расточная.

Растачивание основных отверстий (черновое и чистовое, или с припуском под точное растачивание).

075 Сверлильная.

Сверлить (зенковать при необходимости), нарезать резьбу в крепежных отверстиях.

080 Плоскошлифовальная.

Шлифовать (при необходимости) плоскость основания. Технологическая база – поверхность (ось) основного отверстия или обработанная плоскость, параллельная базовой (в зависимости от требуемой точности расстояния от базовой плоскости до оси основного

отверстия).

085 Алмазно-расточная.

Тонкое растачивание основного отверстия.

В маршрут обработки разъемных корпусов дополнительно к вышеприведенным операциям включают:

– обработку поверхности разъема у основания (фрезерная);

– обработку поверхности разъема у крышки (фрезерная);

– обработку крепежных отверстий на поверхности разъема основания (сверлильная);

– обработку крепежных отверстий на поверхности разъема крышки (сверлильная);

– сборку корпуса промежуточную (слесарно-сборочная операция);

– обработку двух точных отверстий (обычно сверлением и развертыванием) под цилиндрические или конические штифты в плоскости разъема собранного корпуса).

### **Задание для самостоятельного решения**

Составить маршрут обработки детали «Вал» (рис.2.1).

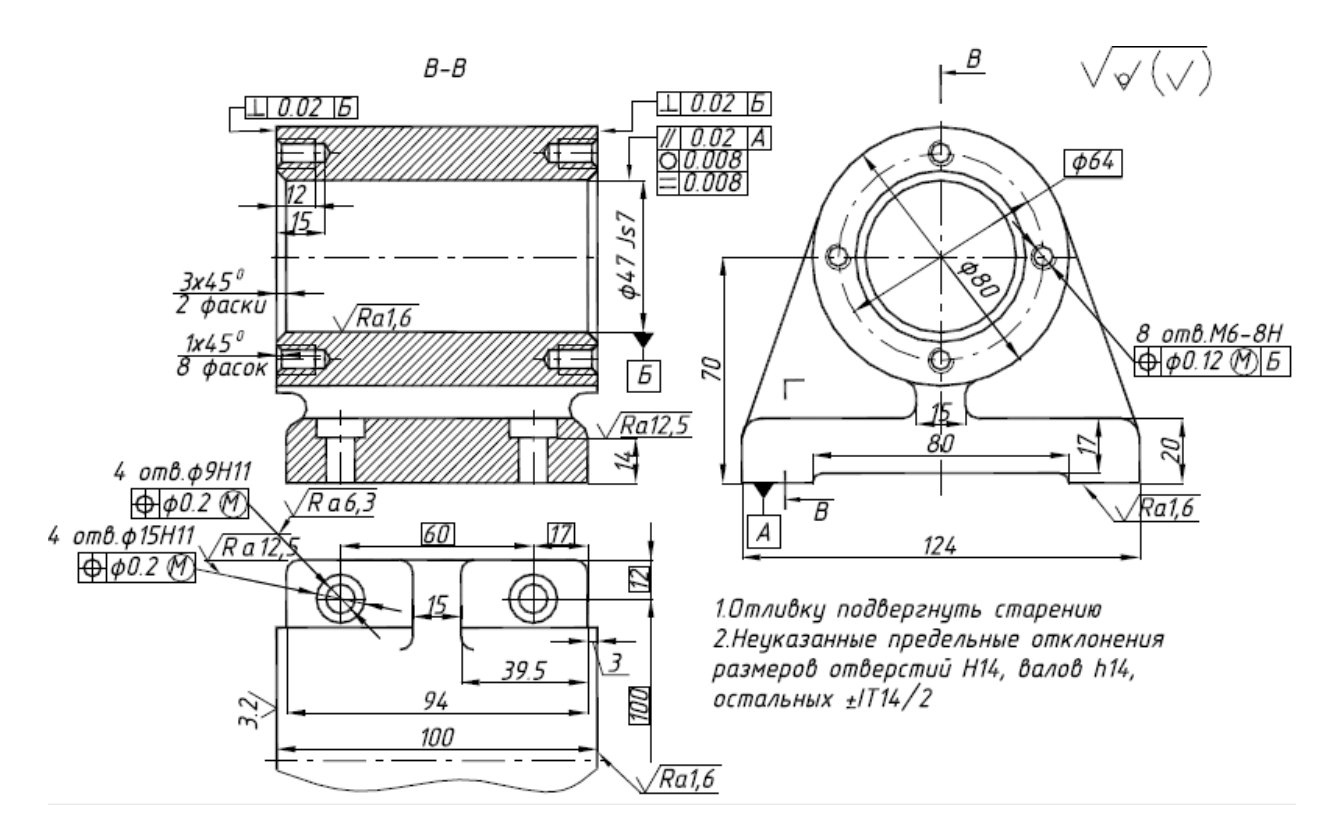

Рисунок 2.1 – Кронштейн

## **Разработка технологического процесса изготовления зубчатых колес**

#### **Сведения из теории**

Зубчатые передачи, используемые в различных механизмах и машинах, делят на цилиндрические, конические, червячные, смешанные и гиперболоидные.

По технологическому признаку зубчатые колеса делятся на:

– цилиндрические и конические без ступицы и со ступицей, с гладким или шлицевым отверстием;

– многовенцовые блочные с гладким или шлицевым отверстием;

– цилиндрические, конические и червячные типа фланца;

– цилиндрические и конические с хвостовиком;

– валы-шестерни.

Обработка зубчатых колес разделяется на два этапа: обработку до нарезания зубьев и обработку зубчатого венца.

Установлено, что наибольшее коробление дает цементация и меньшее закалка, поэтому часто исправление коробления и повышение точности шевингованием производят не до цементации, а между цементацией и закалкой.

Заготовки, получаемые свободной ковкой на молотах, по конфигурации не соответствуют форме готовой детали, но структура металла благодаря ковке улучшается по сравнению с заготовкой, отрезанной пилой от прутка.

Штамповка заготовок в закрытых штампах имеет ряд преимуществ: снижается расход металла из-за отсутствия облоя, форма заготовки ближе к готовой детали, снижается себестоимость, экономия металла составляет от 10 до 30%.

*Основные операции механической обработки зубчатого колеса со ступицей 7-й степени точности.*

005 Заготовительная.

Для заготовок из проката – резка проката, для штампованных заготовок – штамповка.

Заготовки из чугуна и цветных сплавов (иногда из сталей) получают литьем.

010 Термическая.

Нормализация, отпуск (для снятия внутренних напряжений).

015 Токарная.

Точить торец обода и торец ступицы с одной стороны начерно, точить наружную поверхность обода до кулачков патрона начерно, расточить начерно на проход отверстие (или сверлить и расточить при отсутствии отверстия в заготовке), точить наружную поверхность ступицы начерно, точить фаски.

020 Токарная.

Точить базовый торец обода (противолежащий ступице) начерно, точить наружную поверхность обода на оставшейся части начерно, расточить отверстие под шлифование, точить фаски.

025 Протяжная (долбежная).

Протянуть (долбить в единичном производстве) шпоночный паз или шлицевое отверстие. 030 Токарная.

Точить базовый и противолежащие торцы, наружную поверхность венца начисто.

035 Зубофрезерная.

Фрезеровать зубья начерно (обеспечивается 8-я степень точности).

040 Зубофрезерная.

Фрезеровать зубья начисто (обеспечивается 7-я степень точности).

045 Шевинговальная.

Шевинговальная операция повышает на единицу степень точности зубчатого колеса. Операции применяют для термообрабатываемых колес с целью уменьшения коробления зубьев, так как снимается поверхностный наклепанный слой после фрезерования.

050 Термическая.

Калить заготовку или зубья (ТВЧ) или цементировать, калить и отпустить – согласно техническим требованиям. Наличие упрочняющей термообработки, как правило, приводит к снижению точности колеса на одну единицу.

055 Внутришлифовальная.

Шлифовать отверстие и базовый торец за один установ. Технологическая база – рабочие эвольвентные поверхности зубьев (начальная окружность колеса) и торец, противолежащий базовому.

060 Плоскошлифовальная.

Шлифовать торец, противолежащий базовому (если необходимо по чертежу).

Технологическая база – базовый торец.

065 Зубошлифовальная.

Шлифовать зубья.

Технологическая база – отверстие и базовый торец.

070 Моечная.

075 Контрольная.

080 Нанесение антикоррозионного покрытия.

#### **Задание для самостоятельного решения**

Составить маршрут обработки детали «Колесо» (рис.1).

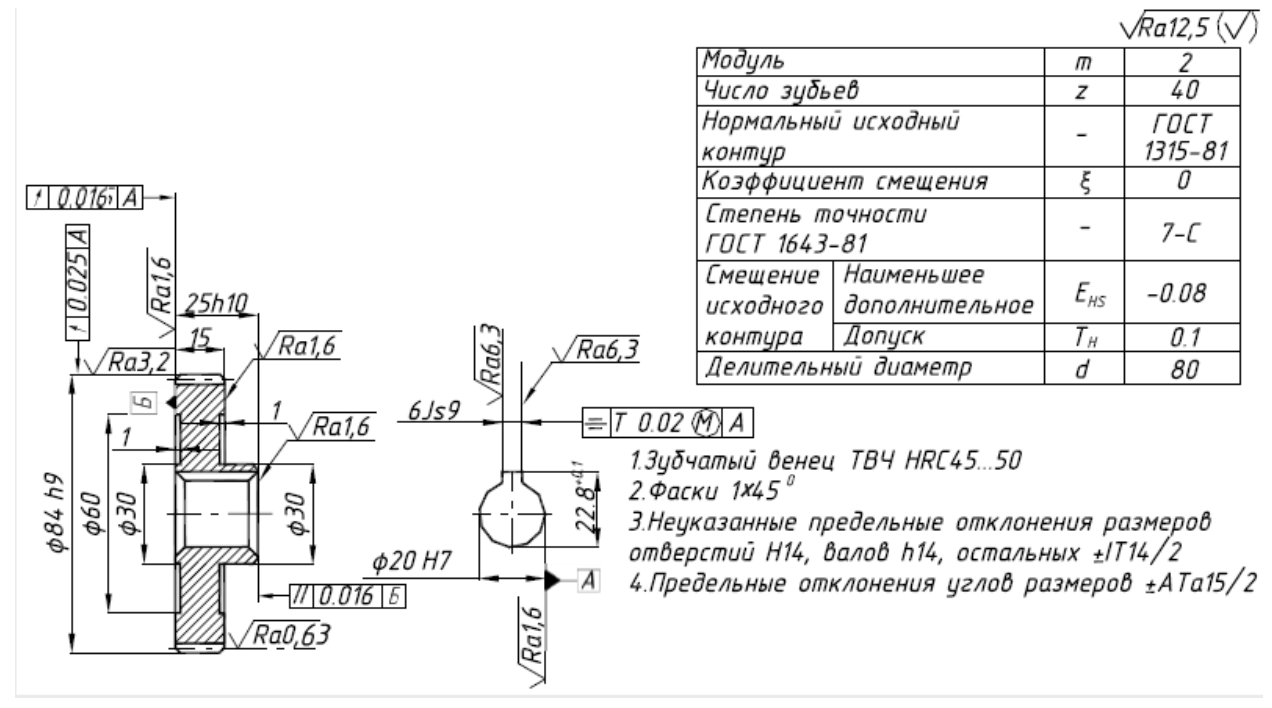

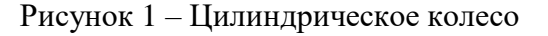

# **Анализ технологичности изделия**

#### **Сведения из теории**

Под технологичностью конструкции понимается совокупность ее свойств, обеспечивающая в заданных условиях производства и эксплуатации наименьшие затраты труда, средств, материалов и времени при технологической подготовке производства, изготовлении и ремонте изделия.

Обеспечение технологичности конструкции изделия – это взаимосвязанные решения конструкторских и технологических задач, направленных на повышение производительности труда, достижение оптимальных трудовых и материальных затрат и сокращение времени на производство, техническое обслуживание и ремонт изделия.

Технологичность может быть:

− комплексная, т.к. при обработке изделия на технологичность должна осуществляться связь между всеми этапами производства (заготовительным, механической обработкой, сборкой, контролем, настройкой).

− относительная, т.к. различна для разных предприятий, зависит от типа производства и от оборудования предприятия.

Технологичность бывает:

− производственная. Обеспечивает снижение трудоемкости и себестоимости изготовления изделия, т.е. проявляется в сокращении времени и средств на конструкторскую подготовку производства, технологическую подготовку производства, изготовление и сборку изделия.

− эксплуатационная. Обеспечивает снижение трудоемкости и стоимости работ по обслуживанию изделия при подготовке его к эксплуатации, профилактическому и техническому обслуживанию, ремонте.

Оценку технологичности можно проводить:

− качественно. Оценка технологичности конструкции достигается опытом конструктора и технолога.

− количественно. Оценка технологичности производиться с помощью системы показателей и применяется главным образом для сборочных единиц и специфицированных изделий.

Показатели технологичности по значимости могут быть основными и вспомогательными, по способу выражения абсолютными и относительными.

Количественная оценка технологичности осуществляется с помощью системы базовых показателей. По способу выражения характеризуемых признаков показатели технологичности могут быть абсолютные и относительные, а по количеству признаков – частные (характеризует одно из входящих в неѐ свойств) и комплексные (характеризует несколько входящих в него частных и комплексных свойств).

Рекомендуемый перечень показателей технологичности конструкции изделий приведѐн в ГОСТ 14.201-83.

Оценку комплексных показателей технологичности конструкции осуществляют для:

1) опытного образца (опытной партии);

2) установочной серии;

3) серийного производства.

Для каждой группы изделий определѐн состав из семи базовых показателей. Их выбирают с учѐтом наибольшего влияния на технологичность конструкции блоков. Состав базовых показателей, их ранжированная последовательность зависит от вида группы.

Коэффициент весовой значимости показателя определяется по формулам

$$
\varphi_i = j'_{2^{i-1}},
$$

где i – порядковый номер показателя в ранжированной последовательности.

Таблица 1

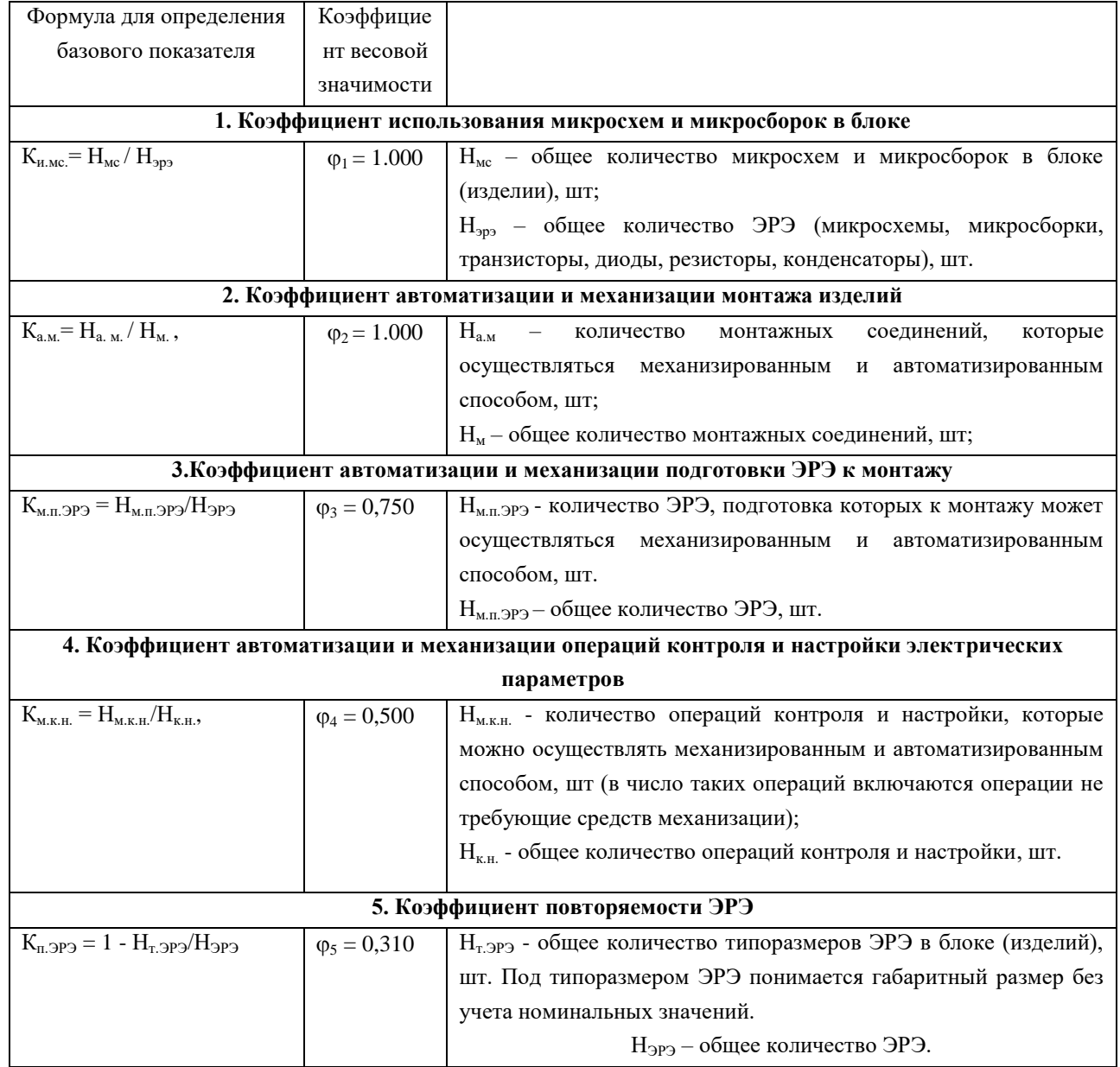

Базовые показатели для электронных блоков

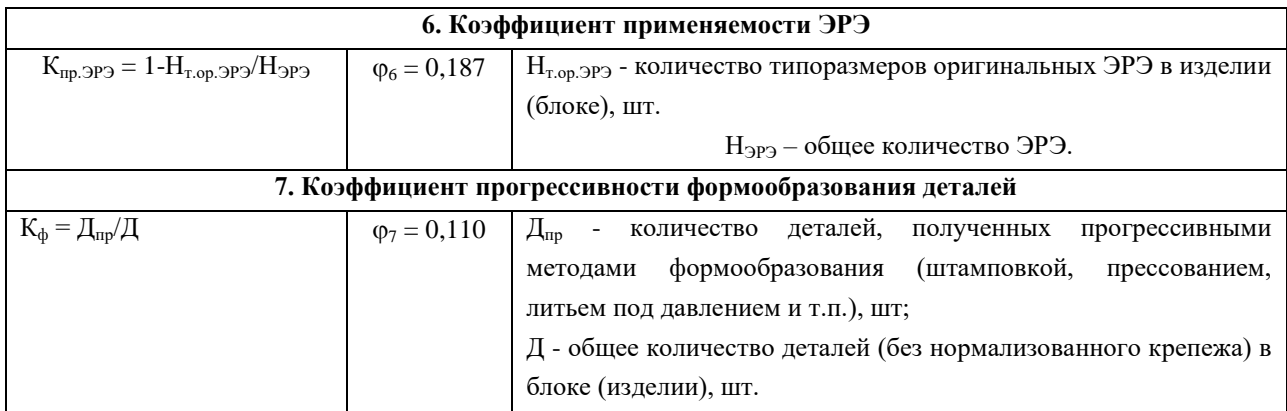

Комплексный показатель технологичности изделия определяется на основе базовых показателей:

$$
K=\frac{\sum\limits_{i=1}^7 K_i\cdot\phi_i}{\sum\limits_{i=1}^7 \phi_i}\,,
$$

где  $K_i$  - расчетный базовый показатель соответствующего класса блоков (согласно ГОСТ 14.202-73);  $\varphi_i$  - коэффициент весовой значимости показателя; i - порядковый номер показателя в ранжированной последовательности.

Уровень технологичности разрабатываемого изделия оценивается относительно нормативного комплексного показателя  $K_{H}$ , согласно ГОСТ14.201-73 это отношение должно удовлетворять условию  $K/K_{\text{H}} \geq 1$ , где  $K_{\text{H}}$  выбирают из таблицы 2.

| Тип блоков         | Опытный образец | Установочная серия | Серийное     |
|--------------------|-----------------|--------------------|--------------|
|                    | (партия)        |                    | производство |
| Электронные        | $0.4 - 0.7$     | $0,45 - 0,75$      | $0.5 - 0.8$  |
| Радиотехнические   | $0,4 - 0,6$     | $0,75 - 0,8$       | $0,8 - 0,85$ |
| Электрормеханическ | $0.3 - 0.5$     | $0.4 - 0.55$       | $0,45 - 0,6$ |
| ие и механические  |                 |                    |              |

Таблица 2 – Базовые показатели

При анализе полученных результатов необходимо учитывать сложность изделия и уровень основного производства завода изготовителя.

#### **Пример решения задачи**

Для электрической принципиальной схемы рассчитать показатели технологичности (рис.1).

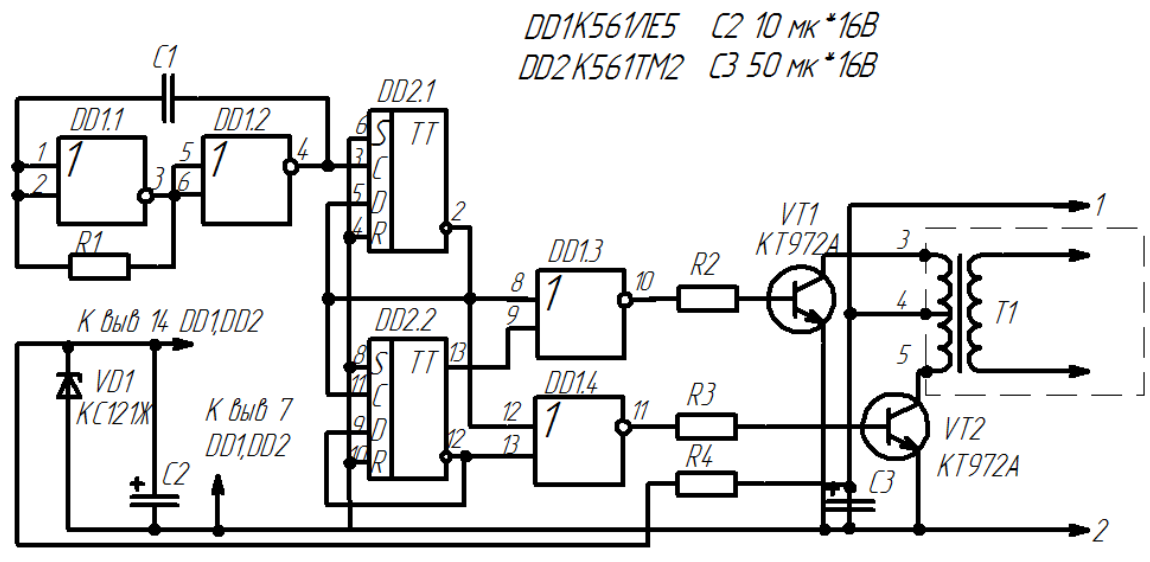

Рис.1. Электрическая принципиальная схема

Заполним таблицу 3.

Таблица 3.

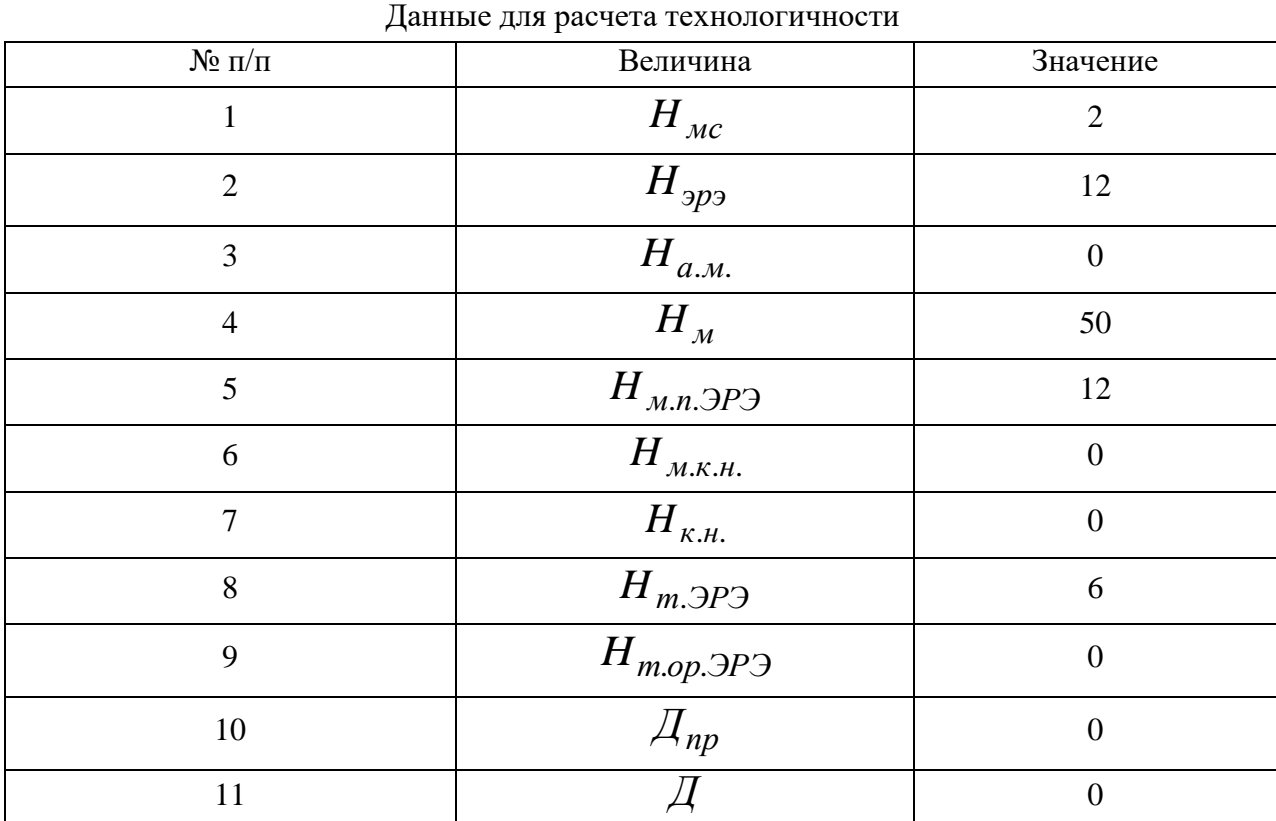

## Расчет показателей

На основании табл. 3 произведен расчет показателей:

## 1. Коэффициент использования микросхем и микросборок в блоке

$$
K_{u.mc.} = \frac{H_{_{MC}}}{H_{_{app3}}} = \frac{2}{12} = 0,16;
$$

 $\varphi_1 = 1,000$ 

2. Коэффициент автоматизации и механизации монтажа изделий

$$
K_{a.s.} = \frac{H_{a.s.}}{H_{s}} = \frac{0}{50} = 0;
$$

3. Коэффициент автоматизации и механизации подготовки ЭРЭ к монтажу

$$
K_{M,n,3P3} = \frac{H_{M,n,3P3}}{H_{3P3}} = \frac{12}{12} = 1; \qquad \varphi_3 = 0,750
$$

4. Коэффициент автоматизации и механизации операций контроля и настройки электрических параметров

$$
K_{\scriptscriptstyle M,K,H.} = \frac{H_{\scriptscriptstyle M,K,H.}}{H_{\scriptscriptstyle K,H.}} = \frac{0}{0} = 1; \qquad \qquad \varphi_4 = 0,500
$$

5. Коэффициент повторяемости ЭРЭ

$$
K_{n.9P3} = 1 - \frac{H_{m.9P3}}{H_{.9P3}} = 1 - \frac{6}{12} = 0.5
$$
\n
$$
\varphi_5 = 0.310
$$

6. Коэффициент применяемости ЭРЭ

$$
K_{np.3P3} = 1 - \frac{H_{m.op.3P3}}{H_{3P3}} = 1 - \frac{0}{12} = 1
$$

7. Коэффициент прогрессивности формообразования деталей

$$
K_{\phi} = \frac{\mathcal{A}_{np}}{\mathcal{A}} = \frac{0}{0} = 1; \qquad \varphi_7 = 0,110
$$

На основе базовых показателей определяется комплексный показатель<br>
нологичности изделия:<br>  $K = \frac{0.16 \cdot 1 + 0 + 1 \cdot 0.75 + 1 \cdot 0.5 + 0.5 \cdot 0.31 + 1 \cdot 0.187 + 0.11}{1 + 1 + 0.75 + 0.5 + 0.31 + 0.187 + 0.11} = 0.48$ технологичности изделия:

$$
K = \frac{0.16 \cdot 1 + 0 + 1 \cdot 0.75 + 1 \cdot 0.5 + 0.5 \cdot 0.31 + 1 \cdot 0.187 + 0.11}{1 + 1 + 0.75 + 0.5 + 0.31 + 0.187 + 0.11} = 0,48
$$

Оценим уровень технологичности разрабатываемого изделия. Для этого выберем нормативный комплексный показатель *К н* .

Для опытной партии электронный блоков  $K_{_n}$  =  $0,4$ 

Согласно ГОСТ 14.201-73 отношение *K* и *К н* должно удовлетворять условию:

$$
\frac{K}{K_n} \ge 1
$$

В нашем случае это отношение будет равно

$$
\frac{K}{K_n} = \frac{0,48}{0,4} = 1,2
$$

Как видно из полученного результата наше изделие соответствует требованиям ГОСТа по технологичности.

#### **Задание для самостоятельного решения**

Для электрической принципиальной схемы на рис. 2 рассчитайте показатели технологичности.

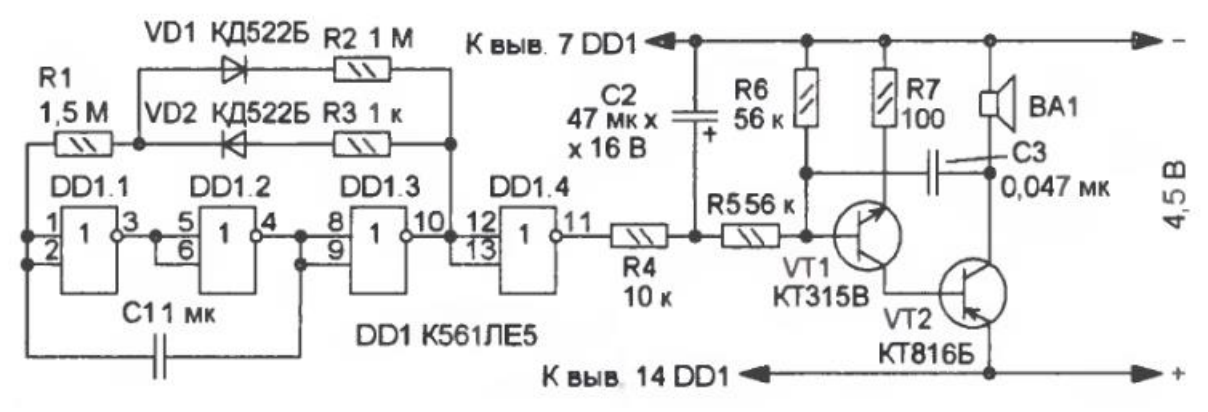

Рис.2. Электрическая принципиальная схема

## **Расчет норм расхода материала**

#### **Сведения из теории**

Нормирование расхода материалов проводится с целью установления их планового количества, необходимого для изготовления изделий и обеспечения наиболее рационального и эффективного использования сырья и материалов в производстве.

Нормированию подлежат все виды сырья и материалов.

Нормирование расхода материалов включает решение следующих задач:

– анализ производственных условий потребления материалов и данные передовых отечественных и зарубежных предприятий, выпускающих аналогичные изделия;

– установление норм расхода материалов на основе научно-обоснованных нормативов;

– внедрение норм расхода материалов;

– контроль прогрессивности норм расхода материалов и соблюдения норм расхода материалов в производстве, при планировании, учете материальных затрат и материальнотехническом обеспечении производства;

– выполнение технических и организационных мероприятий, обеспечивающих более рациональное и эффективное использование материалов;

– периодический пересмотр норм расхода материалов с целью снижения удельной материалоемкости изделия на основе обязательного внедрения безотходных и малоотходных технологических процессов при изготовлении изделий с учетом совершенствования их конструкции и достижений науки, техники, технологии и передового опыта, обеспечивающих выполнение заданий по среднему снижению норм расхода материалов.

В составе нормы расхода материала следует учитывать:

– полезный расход материала;

– технологические отходы, обусловленные установленной технологией производства;

– потери материалов.

К полезному расходу материала на изделие относят то его количество, которое овеществлено в этом изделии.

К технологическим отходам материала относят то его количество, которое не овеществлено в изделии, но затрачено на его производство.

Учет технологических отходов должен быть организован на каждом предприятии наряду с учетом первоначально используемых материалов.

В составе технологических отходов следует учитывать отходы, используемые в качестве исходного материала для изготовления других изделий.

К потерям материалов следует относить количество материала, безвозвратно теряемое в процессе изготовления изделия.

В норму расхода материалов не включаются:

– отходы и потери, вызванные отступлениями от установленных технологических процессов и организации производства и снабжения (например, потери материала при транспортировании и хранении);

– отходы и потери, вызванные отступлениями от предусмотренного сортамента, требований стандартов и технических условий;

– расход сырья и материалов, связанных с браком, испытанием образцов, ремонтом зданий и оборудования, изготовлением оснастки, инструмента, средств механизации и автоматизации, наладкой оборудования, упаковкой готовой продукции.

Для разработки норм расхода материала используется расчетно-аналитический или опытный метод.

При расчетно-аналитическом методе нормы расхода материала разрабатываются на основе прогрессивных показателей использования материала и установленного настоящим стандартом состава норм.

Полезный расход материала, принимаемый за основу при расчете, устанавливают по номинальным размерам детали с учетом средней величины допуска на размер.

Опытный метод разработки норм расхода материалов заключается в определении затрат материалов, необходимых для производства изделий, на основе данных измерений полезного расхода, технологических отходов и потерь, определяемых в лабораторных условиях или непосредственно в условиях производства.

При нормировании расхода материалов следует исходить из условия обязательного планового внедрения прогрессивной технологии, в том числе безотходных и малоотходных технологических процессов.

Устанавливаются следующие основные показатели использования сырья и материалов:

– коэффициент использования;

- коэффициент раскроя;
- расходный коэффициент;

– выход продукта;

– коэффициент извлечения продукта из исходного сырья.

Коэффициент использования характеризует степень использования сырья и материалов в производстве продукции (работы) и определяется отношением полезного расхода (массы, теоретического расхода) к норме расхода материалов, установленной на производство единицы продукции (работы).

Коэффициент раскроя характеризует степень использования материалов при их раскрое и определяется отношением массы (объема, площади, длины) всех видов заготовок, полученных из исходного материала, к массе (объему, площади, длине) используемого материала.

Расходный коэффициент – показатель, обратный коэффициенту использования, определяется отношением нормы расхода сырья, материалов, установленной на производство единицы продукции (работы), к полезному их расходу.

Нормы расхода материал считаются с учетом всех потерь материала (угар, облой, некратность, на отрезку и т.д.). Потери материала на деталь, изготавливаемую из проката, состоят из некратности длины проката, торцовой обрезки, прорезки и удаляемых опорных концов.

Расход материала на заготовку с учетом технологических потерь находиться по формуле:

$$
M_{3\text{.II}} = M_3(100 + \Pi_{\text{II.0}})/100,
$$

где *М*<sup>з</sup> –масса заготовки, *П*п.о –общие потери.

Общие потери материала, при изготовлении деталей из проката находятся по формуле:

$$
\Pi_{\text{II}.o} = \Pi_{\text{HK}} + \Pi_{o.\text{T}} + \Pi_{\text{3a} \text{m}} + \Pi_{\text{opp}}.
$$

 $\Pi_{\text{HK}}$  – потери материала на некратность,  $\Pi_{\text{o}.\text{r}}$  – потери на торцовую обрезку проката,  $\Pi_{\text{3a} \text{m}}$  – потери при выбранной длине зажима,  $\Pi_{\text{orb}}$  – потери на отрезку заготовки.  $\Pi_{\text{m.o.}}$ ,  $\Pi_{\text{HK}}$ ,  $\Pi_{\text{o. T}}$ , *П*заж, *П*отр выражены в процентах от общей длины проката.

Формулы для вычисления *П*нк, *П*о.т, *П*заж, *П*отр представлены в табл. 1.

| $N_2$          | Тип потерь и формула для их                                                                 | Примечание                                                |  |  |  |  |  |  |
|----------------|---------------------------------------------------------------------------------------------|-----------------------------------------------------------|--|--|--|--|--|--|
| $\Pi/\Pi$      | вычисления                                                                                  |                                                           |  |  |  |  |  |  |
| $\mathbf{1}$   | Потери на некратность                                                                       | $L_{\text{np}}$ – длина выбранного проката, мм;           |  |  |  |  |  |  |
|                | $\Pi_{HK} = (L_{HK} \cdot 100) / L_{np},$                                                   | заготовок,<br>х-число<br>И3<br>изготавливаемых            |  |  |  |  |  |  |
|                | где                                                                                         | принятой длины проката, шт;                               |  |  |  |  |  |  |
|                | $L_{\text{HK}} = L_{\text{np}} - x (L_3 + l_{\text{p}}),$                                   | $L3$ – длина заготовки, мм;                               |  |  |  |  |  |  |
|                |                                                                                             | $l_p$ -ширина реза, мм.                                   |  |  |  |  |  |  |
|                | $X = \frac{L_{\text{np}} - l_{\text{o.T.}} - l_{\text{3aK}}}{L_{\text{3}} + l_{\text{n}}}.$ | $l_{o,\text{T}}$ – длина торцового обрезка проката, мм;   |  |  |  |  |  |  |
|                |                                                                                             | $l_{\text{3a}x}$ – минимальная длина опорного (зажимного) |  |  |  |  |  |  |
|                |                                                                                             | конца, мм.                                                |  |  |  |  |  |  |
|                |                                                                                             | При отрезке заготовок на токарном станке                  |  |  |  |  |  |  |
|                |                                                                                             | отрезным резцом $l_{\text{3a}}=0$ .                       |  |  |  |  |  |  |
| $\overline{2}$ | Потери на торцовую обрезку                                                                  | $L_{\text{np}}$ – длина проката (прутка);                 |  |  |  |  |  |  |
|                | проката                                                                                     | $l_{0,T}$ – длина торцового обрезка,;                     |  |  |  |  |  |  |
|                | $\Pi_{0,T} = (l_{0,T} \cdot 100) / L_{\text{HD}}$                                           | а - диаметр сечения заготовки.                            |  |  |  |  |  |  |
|                | где $l_{0,T} = (0,30,5) \cdot a$                                                            |                                                           |  |  |  |  |  |  |
| 3              | Потери на зажим заготовки                                                                   | $L_{\text{np}}$ – длина проката (прутка);                 |  |  |  |  |  |  |
|                | при отрезке                                                                                 | $l_{\text{3a}x}$ — длина зажима.                          |  |  |  |  |  |  |
|                | $\Pi_{\text{3a}x} = (l_{\text{3a}x} \cdot 100) / L_{\text{np}}$                             |                                                           |  |  |  |  |  |  |
| $\overline{4}$ | Потери на отрезку                                                                           | $L_{\text{np}}$ – длина проката (прутка);                 |  |  |  |  |  |  |
|                | $\Pi_{\text{orp}} = (l_{\text{p}} \cdot 100) / L_{\text{np}}$                               | $L_p$ –ширина реза.                                       |  |  |  |  |  |  |

Таблица 1 – Формулы для расчета потерь материала

Для расчета норм расхода материала необходимо определить массу заготовки согласно формуле:

$$
M_{3}=\rho V_{3},
$$

где  $\rho$  – плотность материала, кг/см<sup>3</sup>,  $V_3$  – объем заготовки, см<sup>3</sup>. Объем заготовки определяется по плюсовым допускам. Формулы для нахождения объема представлены в табл. 4.2.

Таблица 2 – Формулы для расчета объема

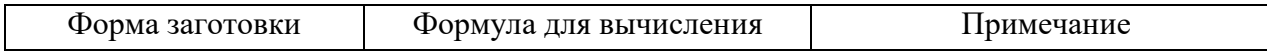

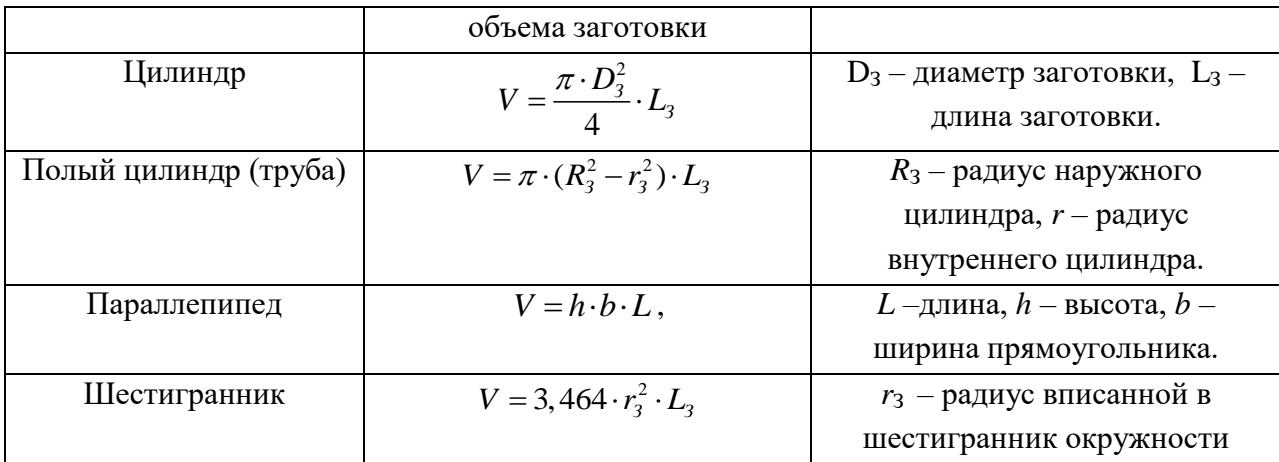

Диаметр заготовки вычисляется по формуле:

$$
D_{3}=D_{\rm A}+z_{np}
$$

*zпр* –припуск на обработку наружных цилиндрических поверхностей.

Длина детали вычисляется по формуле:

$$
L_{\rm 3} = L_{\rm H} + 2 \cdot z_{\rm noap} + z_{\rm sa\kappa nma}
$$

где  $L_{\text{n}}$  – номинальная длина детали по рабочему чертежу, мм,  $z_{\text{nom}}$  - припуск на подрезку торцов, *z*зажима – припуск на зажим детали в патроне, мм.

При определении припусков на плоские детали длина детали (Рис. 1) определяется по формуле:

$$
L_{\scriptscriptstyle 3} = L_{\scriptscriptstyle \rm I\hspace{-1pt}I} + \mathcal{Z}_{\scriptscriptstyle 0}
$$

где *L*<sup>д</sup> – номинальная длина детали по рабочему чертежу, мм, *z*<sup>о</sup> – припуск на сторону, (если допуск на размер *L*<sup>д</sup> не точнее значений 12-го квалитета, а шероховатость поверхности по параметру Ra – не менее 1,25 мкм).

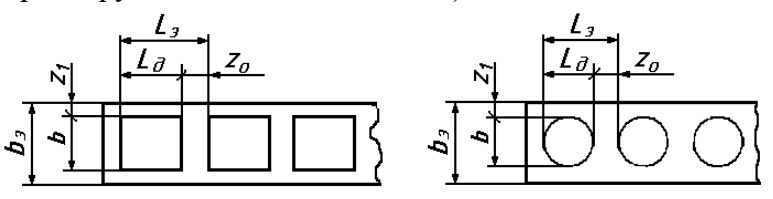

Рисунок 1 – Схема раскроя плоского проката

Ширина заготовки (рис. 1) определяется по формуле:

$$
b_3 = b_4 + 2 \cdot z_1
$$

где *b*<sup>д</sup> – номинальная ширина детали по чертежу, мм; *z*<sup>1</sup> – величина боковой перемычки по краю заготовки.

Ширина реза определяется из табл. 3

|                    |          |           |         |                         |           |                | -------        |           |
|--------------------|----------|-----------|---------|-------------------------|-----------|----------------|----------------|-----------|
| Диаметр прутка, мм | $-2 - 4$ | $4.1 - 5$ | $5,1-8$ | $\vert 8, 1 - 14 \vert$ | $14,1-22$ | $22,1-32$      | 32.1<br>$1-40$ | $40,1-60$ |
| Ширина резца, мм   | J.J      |           | سيد     | $\mathcal{L}$ .         | ت ک       | $J_{\bullet}U$ | ۰۰ م           | $-4.0$    |

Таблица 3 – Ширина отрезного резца в зависимости от диаметра прутка

Основным показателем, характеризующим экономичность выбранного метода изготовления заготовок, является коэффициент использования материала, выражающий отношение массы детали к массе заготовки.

Коэффициент использования материала с учетом технологических потерь находиться по формуле:

$$
K_{\scriptscriptstyle \rm H.M} = G_{\scriptscriptstyle \rm I\!}/G_{\scriptscriptstyle 3.\rm I\!I\!},
$$

где *G*<sup>д</sup> – масса детали по рабочему чертежу, кг; *G*з.п – расход материала на одну деталь с учетом технологических потерь, кг.

Для рационального расходования материала необходимо повышать коэффициент его использования, он должен быть не ниже 0,75.

#### **Пример решения задачи**

Задание: рассчитать норму расхода материала для детали изображенной на рис. 2 Материал: сталь А12 ГОСТ 1050-88.

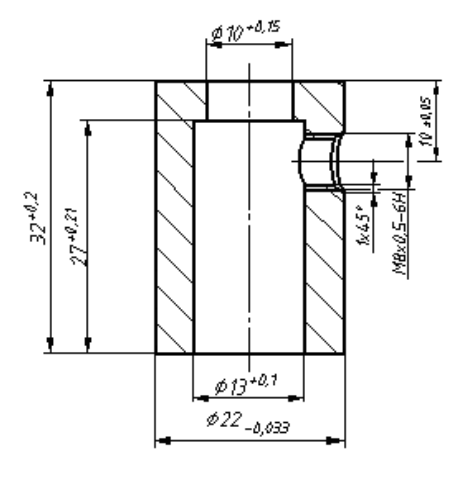

Рисунок 2 – Эскиз корпуса

Решение.

Выбираем заготовку из проката. Согласно точности и шероховатости поверхностей обрабатываемой детали определяем промежуточные припуски. За основу расчета промежуточных припусков принимаем наружный диаметр  $22h9 - 22_{-0.052}$  мм. Обработку поверхности диаметром 22 мм производят в цанге на токарном станке.

Так как допуск на диаметр широкий и согласно ГОСТ выпускается такой материал припусков на точение наружного диаметра не оставляем:

$$
D_3=22 \text{ mm}.
$$

По расчетным данным заготовки выбираем необходимый размер горячекатаного проката обычной точности (ГОСТ 2590-71; приложение 1). Например, диаметр проката 24 мм записывается следующим образом:

\n
$$
\text{Kpyr} \xrightarrow{\text{22-B-FOCT 2590-88}} \text{A12 - 6-FOCT 1050-88}
$$
\n

Отклонения для диаметра  $22^{+0.2}_{-0.4}$  мм равны 0,6 мм.

Берем длину заготовки равную длине детали, так как припуски на размер большие:

 $L_3 = L_4 + 2 \cdot z_{\text{ro},m} + z_{\text{3a}$ жима = 32 мм,

где *L*<sup>д</sup> номинальная длина детали по рабочему чертежу, мм.

Предельные отклонения на длину заготовки устанавливаем по справочным таблицам или по конструкторскому чертежу (в данном примере длина детали  $32^{+0.2}$ ).

Обьем заготовки определяем по плюсовым допускам  
\n
$$
V_s = \frac{\pi \cdot D_{s,n}^2}{4} \cdot L_s = \frac{3,14 \cdot 22^2}{4} \cdot 32 = 12158 \text{ mm}^2,
$$

Определяем массу заготовки:

$$
G_3 = \rho V_3 = 0.0078.12158 = 94.8 \text{ r}.
$$

Масса заготовки 0,0948кг.

Выбираем способ резки заготовок – на токарном станке, выбираем ширину отрезного резца 3мм, следовательно, *l*р =3мм.

Потери на зажим заготовки будут отсутствовать.

Длину торцового обрезка проката определяем из соотношения:

$$
L_{0.7} = (0.3 \div 0.5) d,
$$

где  $d$  – диаметр сечения заготовки, мм;  $d = 24$  мм.

$$
L_{0.T} = 0.3 \cdot 22 = 6.6
$$
MM.

Определяем число заготовок, исходя из принятой длины проката по стандартам. Из проката длиною 4 м получаем 110 заготовок**:**<br> $r = \frac{L_{\text{ip}} - l_{\text{max}} - l_{\text{or}}}{L_{\text{ap}}} = \frac{4000 - 0 - 6,6}{L_{\text{ap}}}$ 

10.0794aeM 110 3a<sub>0</sub>3a<sub>0</sub>3a<sub>0</sub>4  
\n
$$
x_4 = \frac{L_{\text{tp}} - l_{\text{max}} - l_{\text{off}}}{L_{\text{s}} + l_{\text{p}}} = \frac{4000 - 0 - 6, 6}{32 + 3} = 114,09 \text{ mT}.
$$
\n
$$
L_{\text{HK4}} = 4000 - 6,6 - 0 - ((32 + 3) \cdot 114) = 3,4 \text{ mm};
$$
\n
$$
\Pi_{\text{HK4}} = (3,4 \cdot 100)/4000 = 0,085\%,
$$

Потери материала на зажим при отрезке по отношению к длине проката составят:

$$
\Pi_{\text{3a}x} = (0.100)/4000 = 0\%.
$$

Потери материала на длину торцевого обрезка проката составят:

 $\Pi_{\text{o} \text{T}} = (6.6 \cdot 100)/4000 = 0.165\%$ .

Потери материала на отрезку заготовки составят:

$$
\Pi_{o.\tau} = (3.114.100)/4000 = 8,55\%.
$$

Общие потери (%) к длине выбранного проката:

$$
\Pi_{\text{II},o} = 0 + 0,165 + 0,085 + 8,55 = 8,8 \%
$$

Определяем расход материала на одну деталь с учетом всех технологически неизбежных потерь:

$$
G_{3\text{th}} = 94,8 \cdot (100 + 8,8) / 100 = 103,14 \text{ r},
$$

или 103,14 кг на 1000 шт. деталей.

Далее рассчитывается коэффициент использования материала:

$$
\mathrm{K}_{\scriptscriptstyle \rm H.M} = G_{\scriptscriptstyle \rm I\hspace{-1pt}I}/G_{\scriptscriptstyle 3. \rm I\hspace{-1pt}I},
$$

где *G*<sup>д</sup> –масса детали, *G*з.п *–* масса заготовки.

Для расчета массы детали сосчитаем сначала ее объем. Для этого разобьем ее на несколько частей:

1) цилиндр 22 мм длиной 22 мм − *V*1;

2) цилиндр ⊘19 мм длиной 10 мм –  $V_2$ ;

3) отверстие ⊘10 мм длиной 5 мм −  $V_3$ ;

4) отверстие ⊘13 мм длиной 27 мм –  $V_4$ ;

5) боковое отверстие ⊘6 мм длиной 4,5 мм −  $V_5$ ;

6) паз шириной 5 мм, глубиной 5 мм, длиной 6 мм –  $V_6$ . В итоге объем готовой детали равен

$$
V_{\text{per}} = V_1 + V_2 - (V_3 + V_4 + V_5)
$$

или 6820,8 мм<sup>3</sup>, масса – 0,053 кг.

 $K_{\text{H.M}} = G_{\text{A}} / G_{\text{3}.\text{II}} = 0.053 / 0.103 = 0.52.$ 

## **Задание для самостоятельного решения**

Выбрать заготовку и рассчитать нормы расхода материала для деталей из табл. 2

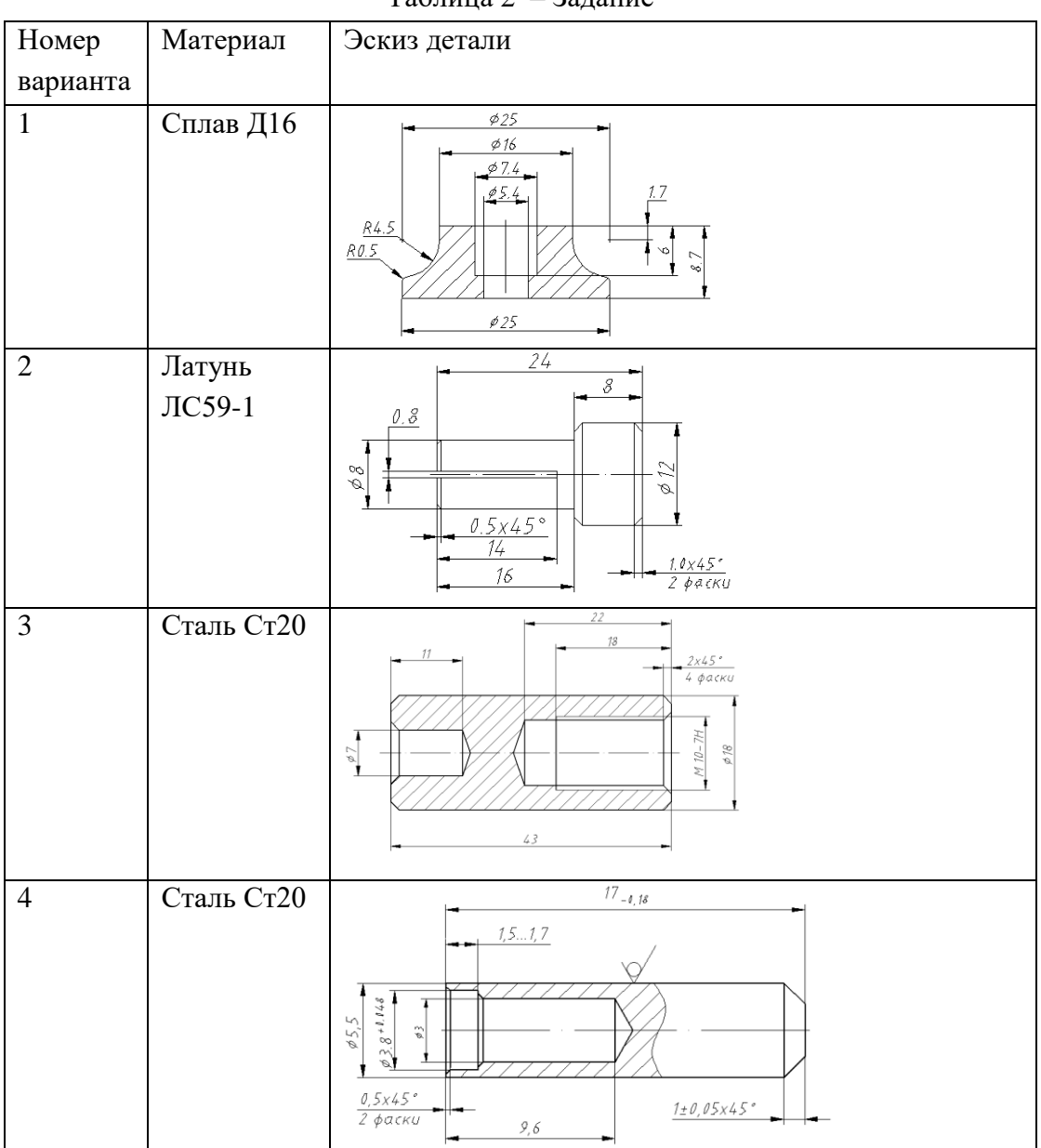

Таблица 2 – Задание

# **Расчет норм расхода времени**

### **Сведения из теории**

Исходным документом при нормировании операции технологического процесса является операционная технологическая карта. Норма времени на любую станочную работу определяется по формуле

$$
T_{\text{m.k.}} = T_{\text{o}} + T_{\text{b}} + T_{\text{o6c}n.} + T_{\text{orft}} + \frac{T_{\text{n.s.}}}{N},
$$

где  $T_{\text{m.k}}$  - штучно-калькуляционное время на обработку одной единицы изделия;  $T_0$  основное время (время, непосредственно затрачиваемое на изменение формы и размеров изделия);  $T_B$  - вспомогательное время (время, затрачиваемое на выполнение приемов, помогающих произвести на станке изменение формы и размеров изделия);  $T_{\text{o6cm}}$  – время обслуживания рабочего места (смена затупившегося инструмента, сметание стружки, смазка, чистка станка и т. п.);  $T_{\text{crit}}$  - время на отдых и личные надобности;  $N$  - число деталей в партии; *Т*п.з норма подготовительно-заключительного времени на партию деталей в *N* штук.

#### Определение основного времени

Основное технологическое время *Т*<sup>о</sup> (мин) рассчитывается по каждому переходу на основании установленных режимов резания по формулам:.

Для токарных и сверлильных работ:

$$
T_{\circ} = \frac{L}{n \cdot S} \cdot i \,,\tag{1}
$$

для резьбонарезных работ:

$$
T_{\circ} = \left(\frac{L}{n \cdot S} + \frac{L}{n_{\circ 6p} \cdot S}\right) \cdot i \,,\tag{2}
$$

для фрезерных работ:

$$
T_{\rm o} = \frac{L}{S_{\rm M}} \cdot i = \frac{L}{S_z \cdot z \cdot n} \cdot i \,,\tag{3}
$$

где  $L$  – расчетная длина обработки, мм;  $n$  – частота вращения шпинделя, об/мин;.  $n_{\text{o6p}}$  частота вращения шпинделя при холостом вращении в обратную сторону, об/мин; *S* – подача за один оборот шпинделя, мм/об; *S*<sup>м</sup> – подача за одну минуту (минутная подача), мм/мин; *S*<sup>z</sup> – подача на зуб, мм/зуб; *z* – число зубьев фрезы, *i*- количество проходов.

Число оборотов шпинделя вычисляется по формуле:

$$
n=\frac{1000\cdot v}{\pi\cdot D},
$$

где *v* – скорость резания; *D* – диаметр заготовки, мм*.* Далее полученное значение округляется до ближайшего согласно техническим данным станка.

В табл. 1 приведены наиболее часто встречающиеся схемы обработки при точении, нарезании резьбы, сверлении и фрезеровании и соответствующие этим схемам формулы расчета длины обработки, принимаемой при определении основного времени. Таким образом, по табл. 2-5 находятся величины врезания и перебега инструмента.

Таблица 1 –Схемы обработки при точении, нарезании резьбы, сверлении и фрезеровании

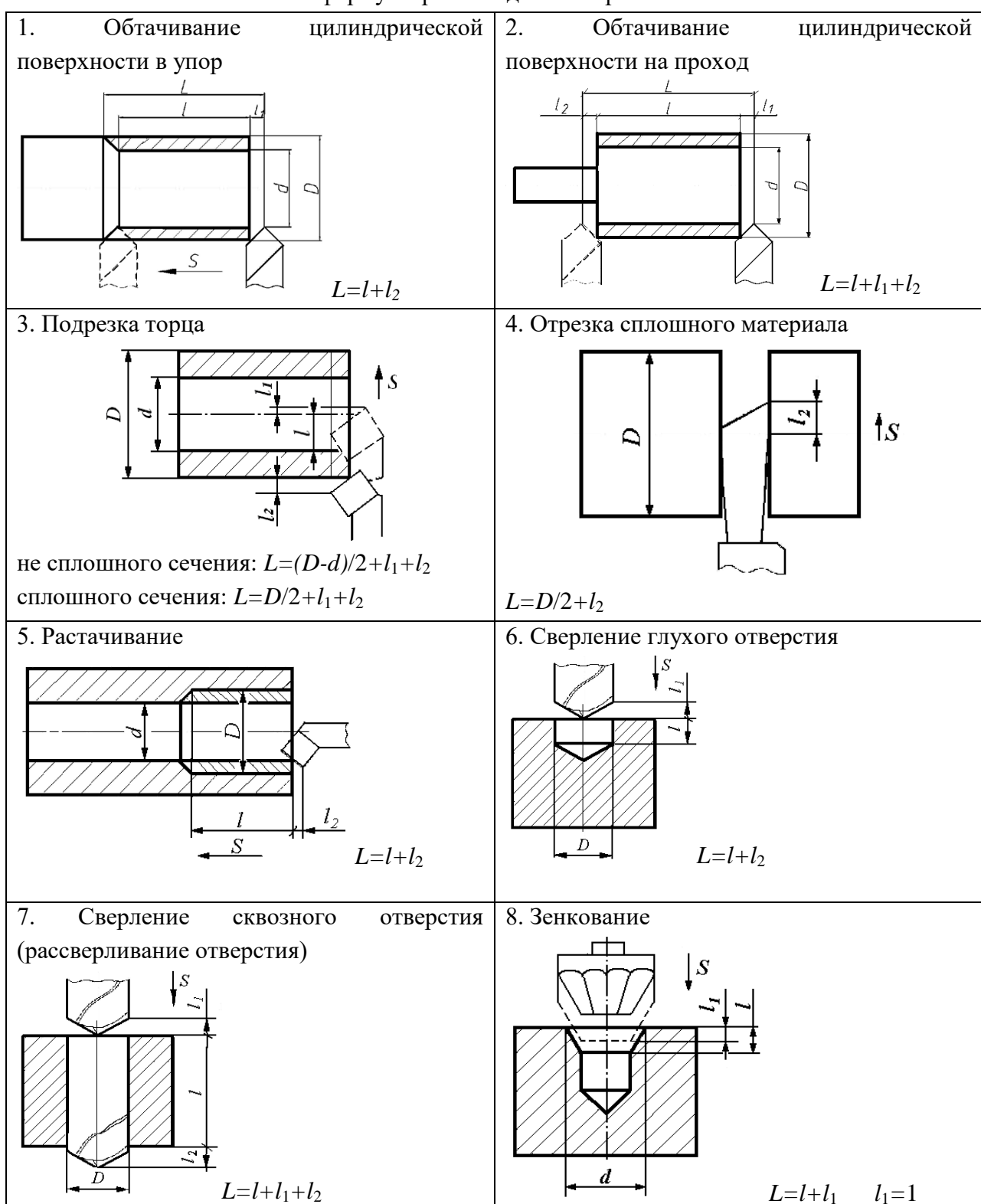

и формулы расчета длины обработки

Окончание табл. 1

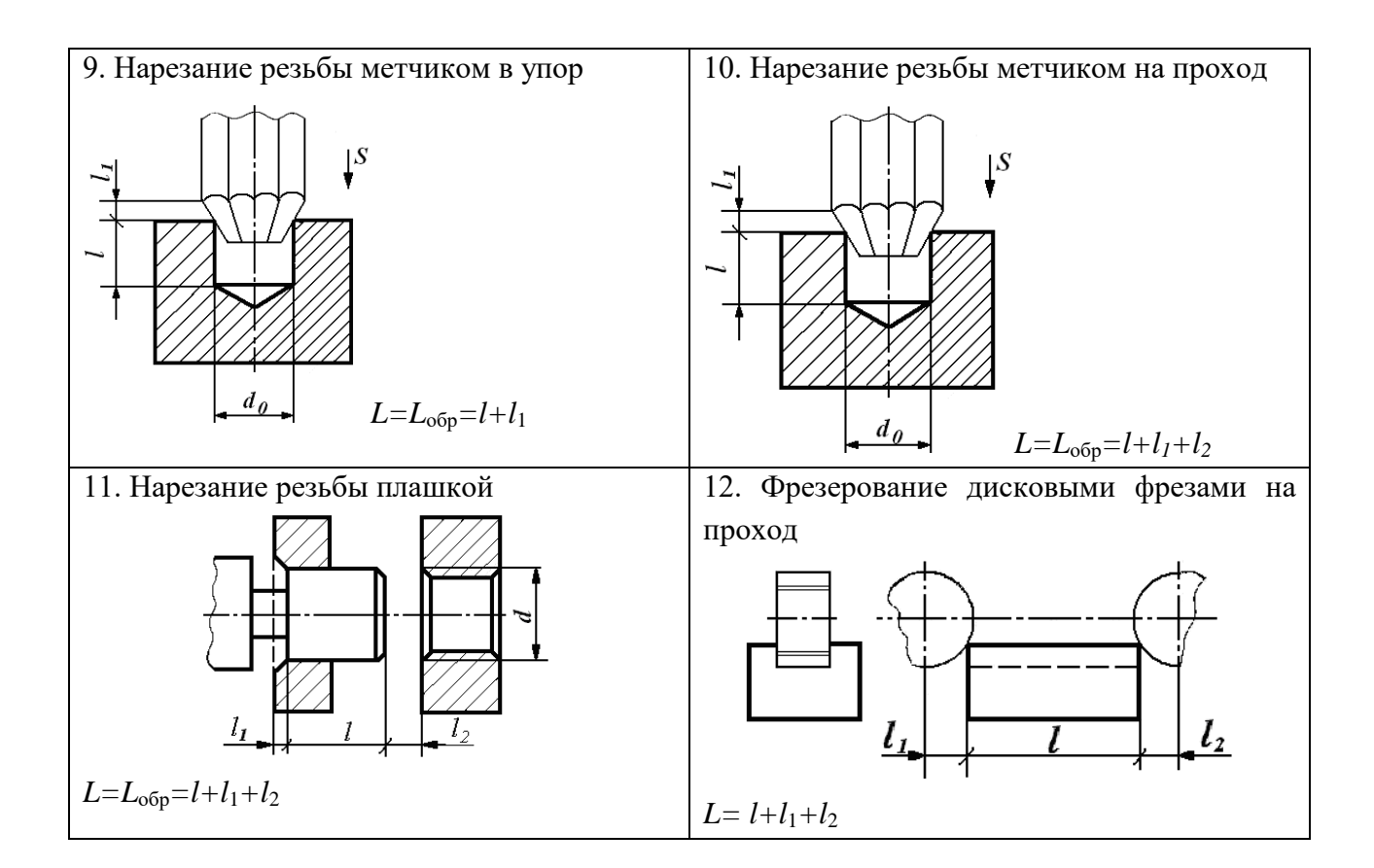

## Таблица 2

## Величины резания и перебега инструмента при обработке резцами

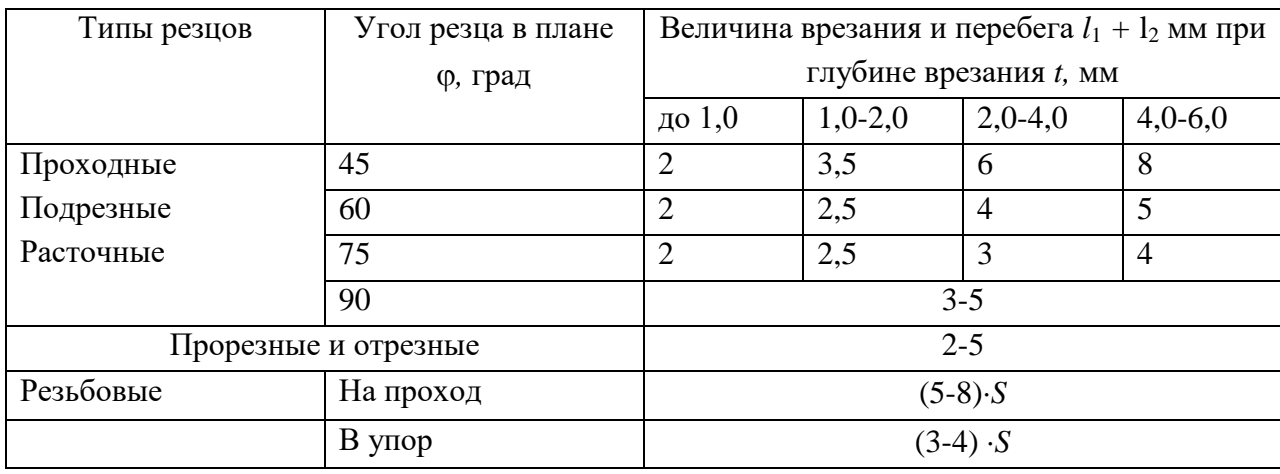

#### Таблица 3

## Величина врезания и перебега при обработке торцевыми и концевыми фрезами

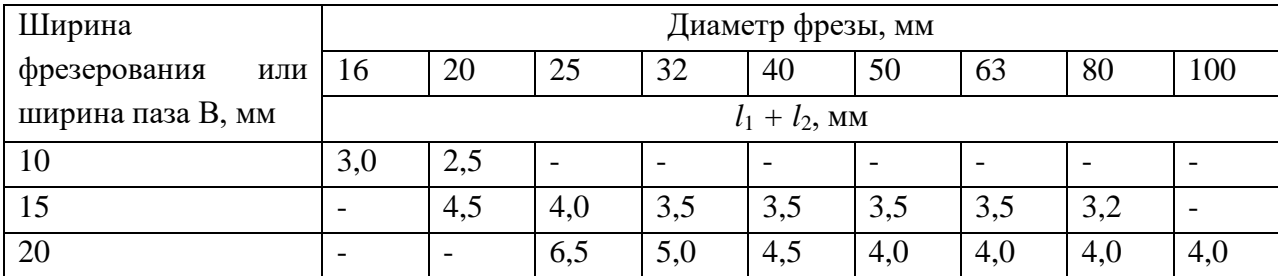

| Вид обработки                                       | Диаметр инструмента, мм до |                          |                          |                          |                          |                |                          |                |                |                |                |
|-----------------------------------------------------|----------------------------|--------------------------|--------------------------|--------------------------|--------------------------|----------------|--------------------------|----------------|----------------|----------------|----------------|
|                                                     |                            | 3                        | 5                        | 10                       | 15                       | 20             | 25                       | 30             | 50             | 50             | 60             |
|                                                     |                            | $l_1 + l_2$ , MM         |                          |                          |                          |                |                          |                |                |                |                |
| Сверление на проход                                 |                            | $\overline{2}$           | 2,5                      | 5                        | 6                        | 8              | 10                       | 12             | 15             | 18             | 23             |
| Сверление в упор                                    |                            | 1,5                      | $\overline{2}$           | $\overline{4}$           | 5                        | $\overline{7}$ | 9                        | 11             | 14             | 17             | 21             |
| Рассверливание<br>при                               | 5                          |                          | $\overline{\phantom{0}}$ | $\overline{\phantom{0}}$ | $\overline{4}$           | $\overline{4}$ | 5                        | 5              | 5              | 6              | 6              |
| глубине резания, мм                                 | 10                         | $\overline{\phantom{0}}$ | $\overline{\phantom{a}}$ | $\overline{\phantom{a}}$ | $\overline{\phantom{a}}$ | $\overline{a}$ | 8                        | 8              | 8              | 9              | 9              |
| ДО                                                  | 15                         | $\overline{\phantom{a}}$ | $\overline{a}$           | $\blacksquare$           | $\overline{\phantom{a}}$ | $\overline{a}$ | $\overline{\phantom{0}}$ |                | 11             | 12             | 12             |
| Зенкерование<br>на                                  | $\mathbf{1}$               | $\overline{\phantom{0}}$ | $\overline{\phantom{a}}$ | $\overline{\phantom{0}}$ | 3                        | 3              | 3                        | $\overline{4}$ | $\overline{4}$ | 5              | 5              |
| проход при глубине                                  | 3                          | $\overline{\phantom{0}}$ | $\overline{\phantom{a}}$ | $\overline{\phantom{a}}$ | 5                        | 5              | 5                        | 6              | 6              | 7              | $\overline{7}$ |
| резания, мм до                                      | 5                          | $\qquad \qquad -$        | $\overline{\phantom{a}}$ | $\overline{\phantom{a}}$ | $\overline{\phantom{a}}$ | $\overline{7}$ | $\overline{7}$           | 8              | 8              | 9              | 9              |
| Зенкерование в упор                                 |                            |                          | $\overline{\phantom{a}}$ | $\overline{\phantom{0}}$ | $\overline{2}$           | $\overline{2}$ | $\overline{2}$           | 3              | 3              | $\overline{4}$ | $\overline{4}$ |
| Развертывание на проход                             |                            | 8                        | 8                        | 9                        | 15                       | 18             | 19                       | 19             | 24             | 25             | 26             |
| Развертывание в упор                                |                            | $\overline{2}$           | $\overline{2}$           | 3                        | 3                        | 3              | $\overline{4}$           | $\overline{4}$ | $\overline{4}$ | $\overline{4}$ | 5              |
| Зенкование<br>коническими                           |                            | 0,5                      |                          |                          | 1                        |                |                          | 1,5            |                |                |                |
| зенковками                                          |                            |                          |                          |                          |                          |                |                          |                |                |                |                |
| Нарезание резьбы метчиками на проход $(4-8)$ · S    |                            |                          |                          |                          |                          |                |                          |                |                |                |                |
| Нарезание резьбы метчиками в упор (2,5-8) $\cdot$ S |                            |                          |                          |                          |                          |                |                          |                |                |                |                |
| Нарезание резьбы плашками (1,5-2) $\cdot$ S         |                            |                          |                          |                          |                          |                |                          |                |                |                |                |
| Накатывание накатными роликами $(2-3)$ . $S$        |                            |                          |                          |                          |                          |                |                          |                |                |                |                |

Величины врезания и перебега инструмента при обработке сверлами, зенкерами, развертками, метчиками и плашками

## Таблица 5

Величины врезания и перебега при обработке цилиндрическими дисковыми, концевыми, прорезными и фасонными фрезами

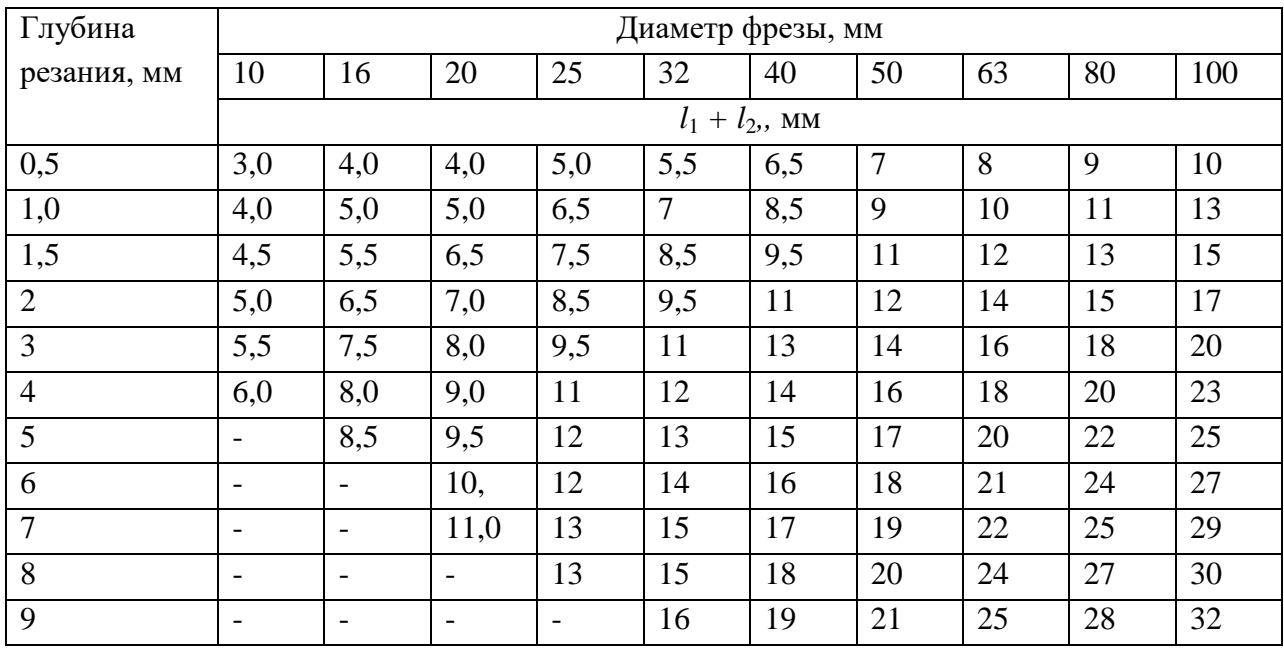

Таблица 6

## Ориентировочные значения скоростей резания (м/мин),

## рекомендуемые при работе инструментами из быстрорежущей стали для различных видов

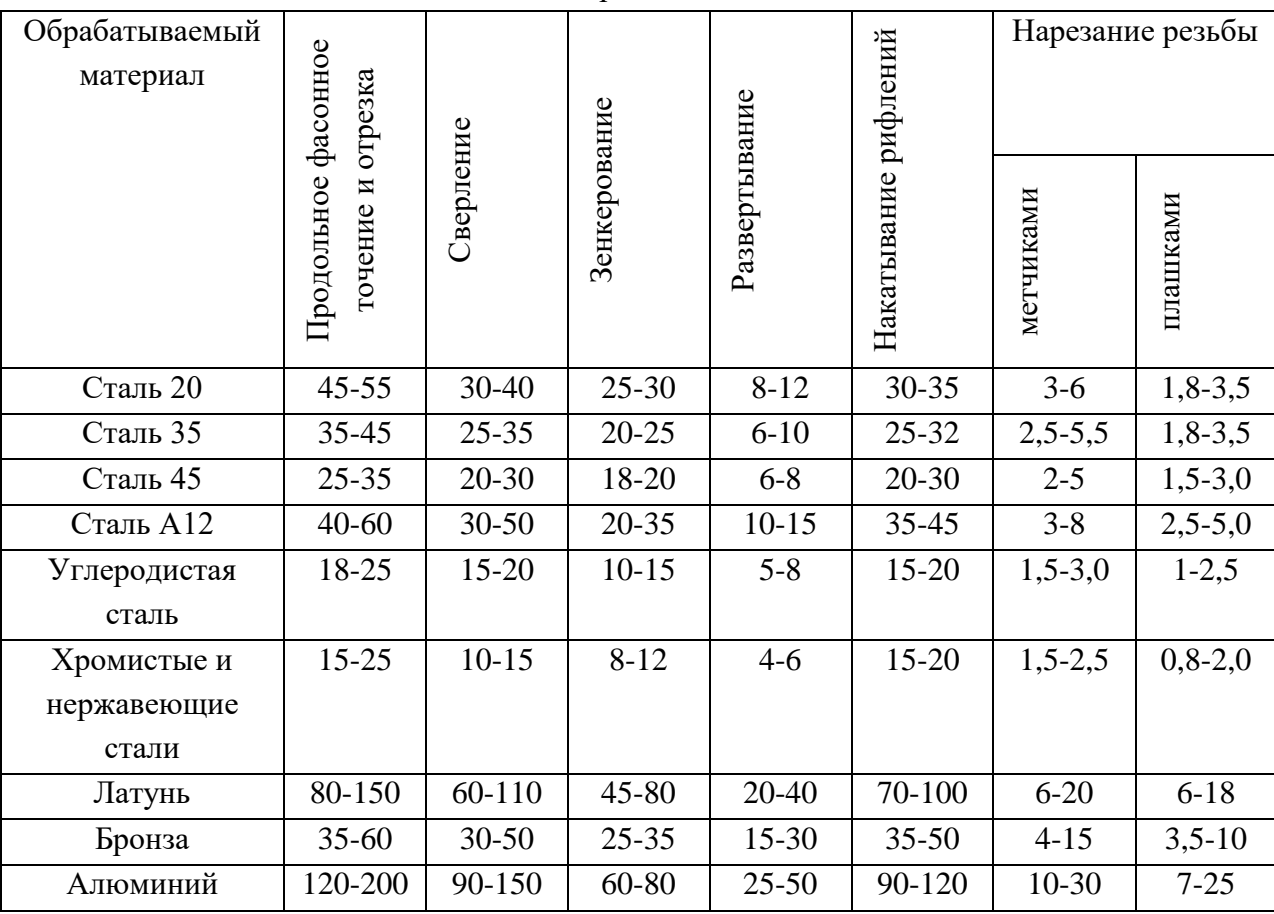

## обработки

## Таблица 7

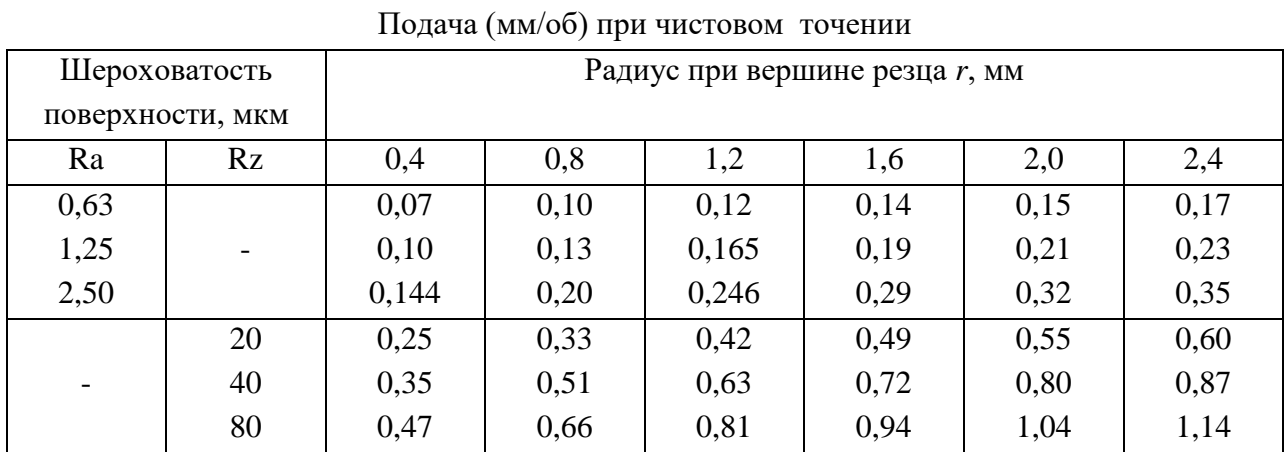

| Диаметр обработки, | Ширина резца  | Обрабатываемый материал |                                |  |  |
|--------------------|---------------|-------------------------|--------------------------------|--|--|
| MМ                 | (канавки), мм | сталь                   | чугун, медные и<br>алюминиевые |  |  |
|                    |               | конструкционная         |                                |  |  |
|                    |               | углеродистая и          | сплавы                         |  |  |
|                    |               | легированная            |                                |  |  |
| До 20              | 3             | $0,06-0,08$             | $0,11-0,14$                    |  |  |
| Свыше 20 до 40     | $3-4$         | $0,1-0,12$              | $0,16-0,19$                    |  |  |
| Свыше 40 до 60     | $4 - 5$       | $0,13-0,16$             | $0,20-0,24$                    |  |  |
| Свыше 60 до 100    | $5 - 8$       | $0,16-0,23$             | $0,24-0,32$                    |  |  |

Подачи (мм/об) при прорезании пазов и отрезании

Таблица 9

## Подачи, мм/зуб, при чистовом фрезеровании плоскостей и уступов торцовыми, дисковыми и цилиндрическими фрезами

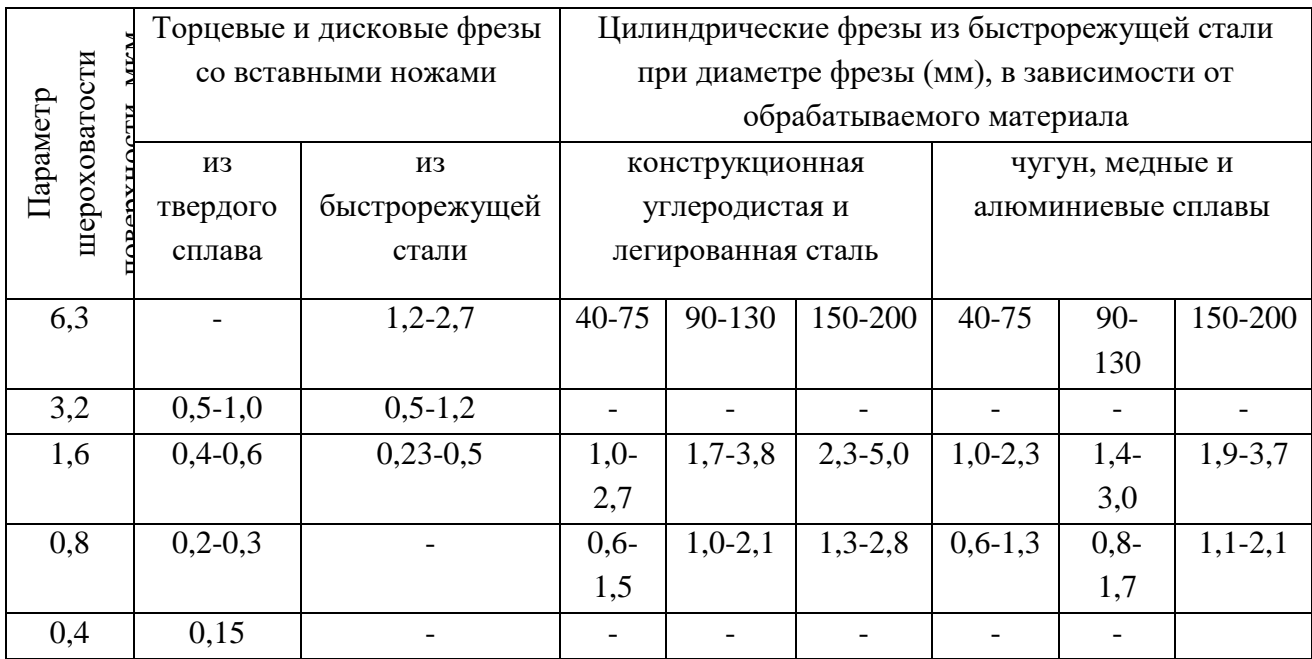

Таблица 10

Подачи (мм/об) при сверлении отверстий

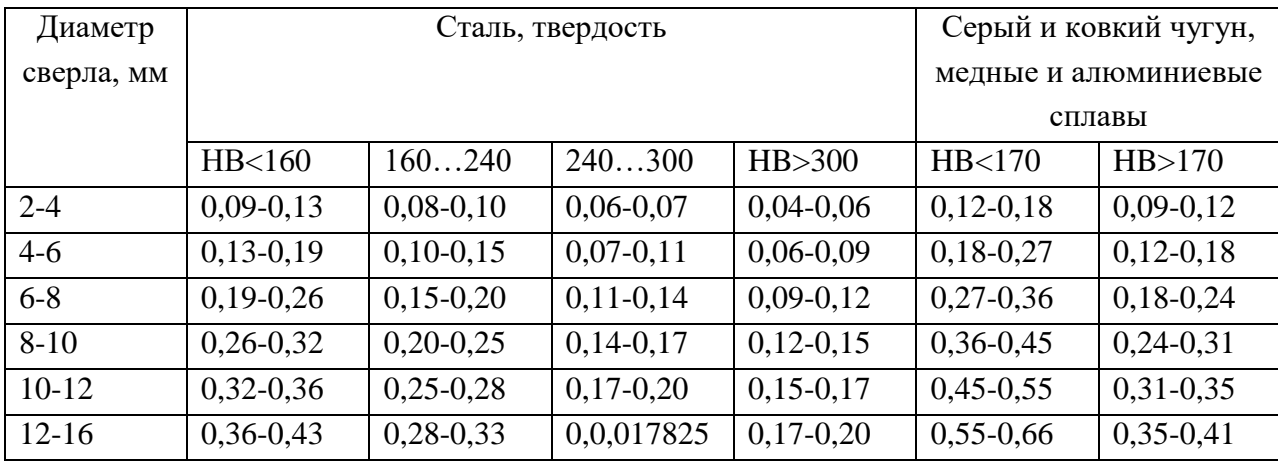

**Пример выполнения задания**

Для операций указанных в табл. 11 рассчитайте нормы времени.

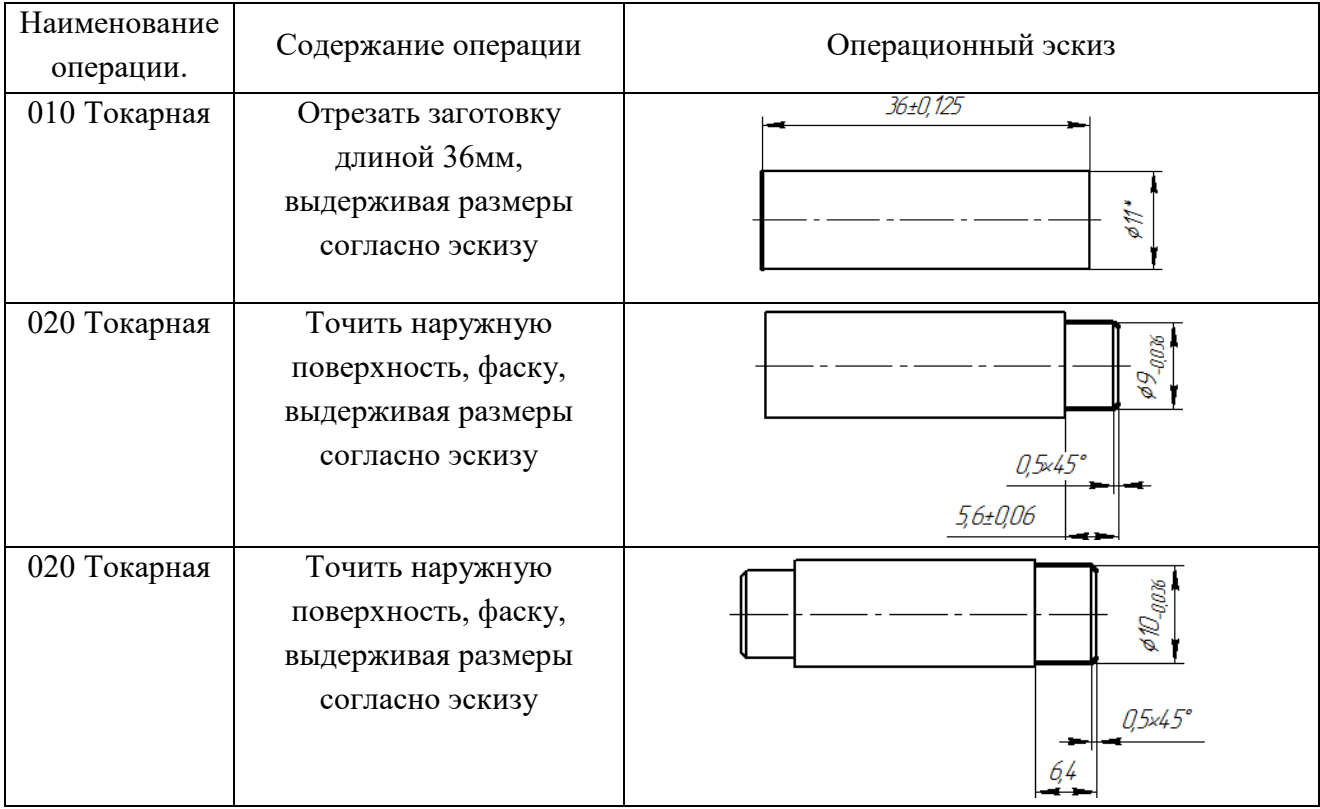

## Решение

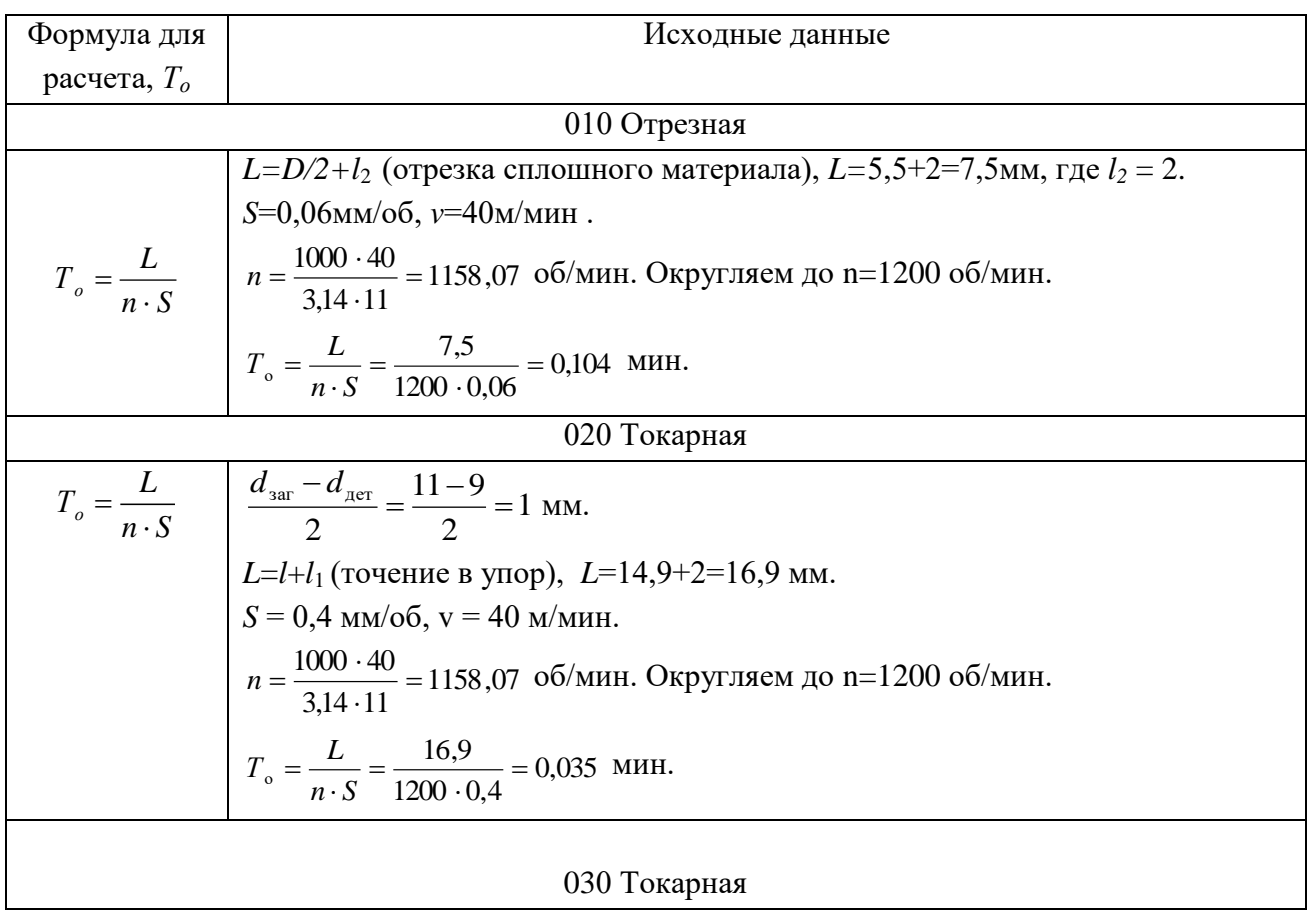

$$
T_o = \frac{L}{n \cdot S}
$$
\n
$$
\begin{array}{|l|l|}\n\hline d_{\text{var}} - d_{\text{ner}} = \frac{11 - 10}{2} = 0.5 \text{ MM.} \\
L = l + l_1 \text{ (rovehine B ytop)}, \ L = 6,4 + 2 = 8,4 \text{ MM.} \\
S = 0,4 \text{ MM/06, v} = 40 \text{ M/MH.} \\
n = \frac{1000 \cdot 40}{3,14 \cdot 11} = 1158,07 \text{ o6/MH.} \text{ Orpyr/IAEM AO n} = 1200 \text{ o6/MH.} \\
T_o = \frac{L}{n \cdot S} = \frac{8,4}{1200 \cdot 0,4} = 0,018 \text{ MH.}\n\end{array}
$$

## **Задание для самостоятельного решения**

Для детали на рис. 1. и маршрута обработки из табл. 1.2 практического занятия 1 рассчитать основное время.

## **«Расчет норм расхода материалов для печатных плат»**

#### **Сведения из теории**

Для расчета нормы расхода материала на печатную плату и корпус необходимо: 1. Рассчитать площадь печатной платы из стеклотекстолита по формуле:

 $S<sub>III</sub> = Ln * Cn$ ,

где

Lпп - длина платы в метрах.

Cпп - ширина платы в метрах.

2. Определить объем печатной платы по формуле:

 $V \text{III} = S \text{III} * H \text{III}$ 

где

Нпп - толщина платы в метрах.

3. Рассчитываем вес печатной платы из стеклотекстолита по формуле:

 $M\pi = V\pi r * g$ ,

где g - удельная плотность стеклотекстолита.

Нормы расхода на припой (Нр пр.), флюс (Нр фл.) и спирт (Нр сп.) рассчитываются в зависимости от применяемой технологии по формуле:

Нр. пр., фл, сп. = Sпп \* np 1м2 + (np на 100 паек \* Nдопаек) / 100,

где

пр. 1м2 - норматив расхода на 1 м2.

#### **Пример расчета:**

Для расчета нормы расхода материала на печатную плату и корпус необходимо: Рассчитать нормы расхода для печатной платы размером 30х30х1,5мм. Решение:

1. Рассчитать площадь печатной платы из стеклотекстолита по формуле:

 $S_{\text{HII}} = \text{Ln} * \text{Cn} = 0.030 * 0.030 = 0.0009 \text{ m}^2$ 

где Lпп = 0,03м длина платы в миллиметрах (30мм = 0,03м); Cпп =0,03м ширина платы в миллиметрах (30мм = 0,03м).

2 Определяем объем печатной платы по формуле:

 $V_{\text{III}} = S_{\text{III}}$  \*  $H_{\text{III}} = 0,0009$  \*  $0,0015 = 0,0,00000135(M3)$ 

 $H<sub>III</sub> = 0.0015<sub>M</sub>.$ 

Рассчитываем вес печатной платы из стеклотекстолита по формуле:  $M\text{m} = V\text{m}$  \* g= 0,00000135 \* 1700 = 0,002295 $\text{kr}$ .

Нормы расхода на припой (Нр пр.), флюс (Нр фл.) и спирт (Нр сп.) рассчитываются в зависимости от применяемой технологии по формуле:

> Нр. пр., фл, сп. = Sпп \* np 1м2 + (пр на 100 паек \* Nдопаек) / 100=  $= 0.0009 * 0.350 + 0.005/100 * 34 = 0.002015$

Определяем норму расхода спирта: Нр. спирта = 0,0009 \* 0,030 + 0,0054/100\*34=0,00186. Определяем норму расхода флюса: Нр. флюса = 0,0009 \* 0,120 + 0,001/100\*34=0,000448.

В качестве норм расхода ПКИ принимается количество установленных на плату элементов.

### **Задание для самостоятельного выполнения**

Рассчитать нормы расхода материала для платы из стеклотекстолита размерами 25х37,5х1,5мм.

## **Разработка управляющей программы для токарного станка с ЧПУ**

#### **Сведения из теории**

Программа для станка с ЧПУ Fanuc выглядит следующим образом: % О **Номер программы**  $---$ Кадр  $---$  Кадр …… …… М30 Конец программы

В начале и конце программы ставиться знак «%». По этому символу система определяет область, где находится программа. Далее идет заголовок программы, обозначенный буквой «О» или «:» с последующим номером (максимум 4 цифры). Каждая строка программы называется кадром. Каждый кадр заканчивается символов «;». Концом программы является команда М2, М30 или М99.

Кадр состоит из следующих элементов:

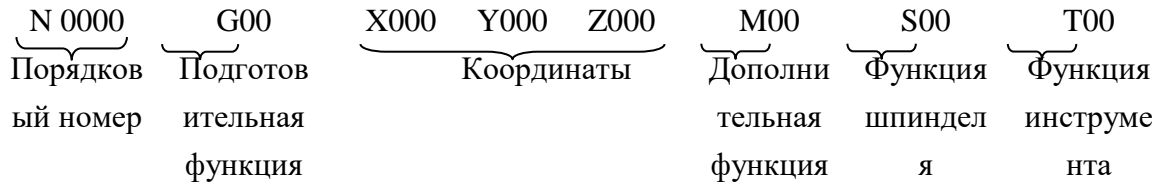

N – порядковый номер кадра. Не обязателен для написания.

G – подготовительная функция. Отвечает, практически за все действия станка. Тип траектории перемещения, включение – выключение системы координат, выбор размерности подачи и т.д.

X, Y, Z – координаты перемещений.

S – дополнительная функция. Отвечает за включение – выключение рабочих узлов станка (шпиндель, насос СОЖ и т.д.), обозначает конец программы.

S – функция шпинделя. Задает частоту вращения шпинделя.

Т – функция инструмента. Задает номер инструмента.

F –функция подачи. Задает значение подачи.

Список основных G-функций для систем с ЧПУ:

 G00 позиционирование. Код G00 используется для выполнения ускоренного перемещения. Ускоренное перемещение или позиционирование необходимо для быстрого перемещения режущего инструмента к позиции обработки или безопасной позиции.

Ускоренное перемещение никогда не используется для выполнения обработки, так как скорость движения исполнительного органа станка очень высока и непостоянна.

- G01 - линейная интерполяция. Код G01 - это команда линейной интерполяции, обеспечивающая перемещение инструмента по прямой линии с заданной скоростью.

 G02 круговая интерполяция/винтовая интерполяция по часовой стрелке. Код G02 предназначен для выполнения круговой интерполяции, то есть для перемещения инструмента по дуге (окружности) в направлении часовой стрелки с заданной скоростью.

–  $G03$  -круговая интерполяция/винтовая интерполяция против часовой стрелке. Код G03 предназначен для выполнения круговой интерполяции, то есть для перемещения инструмента по дуге (окружности) против часовой стрелки с заданной скоростью.

Существует три основных способа разработки управляющих программ: ручное программирование (manual programming techniques), программирование на стойке ЧПУ(shop-floor) и программирование при помощи CAM-систем.

#### **Пример выполнения задания**

#### **Пример 1.**

Написать программу для обработки ступенчатого вала (рис. 1) на токарном станке с ЧПУ.

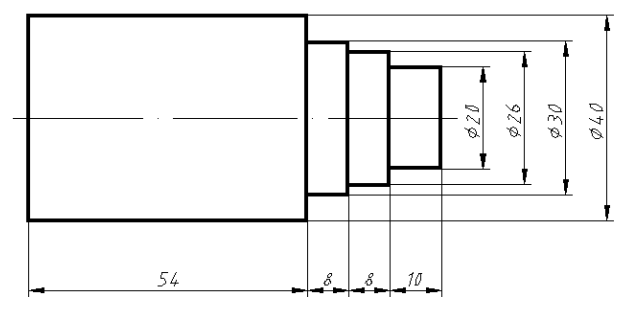

Рисунок 1 – Эскиз детали

Заготовкой для вала будет служить цилиндр диаметром 40мм и длиной 80мм.

Первоначально необходимо определить положение осей станка и точку, которая будет нулем детали (Рис. 2). От этой точки будут отсчитываться координаты при написании программы.

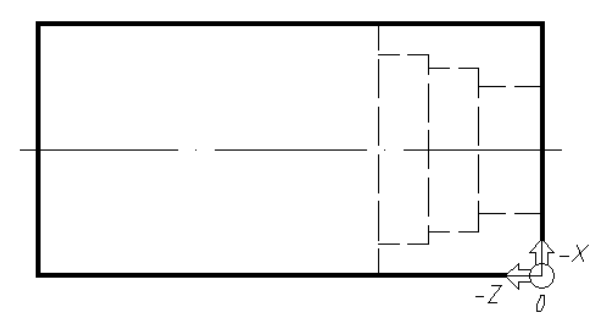

Рисунок 2 – Нулевая точка детали

В качестве нулевой точки выбрана крайняя точка на правом торце заготовки, так как деталь будет крепиться в патроне, и поджиматься центром, следовательно левый торец и центр сечения правого торца будут недоступны. После выбора нулевой точки необходимо проставить все размеры относительно нее (рис.3).

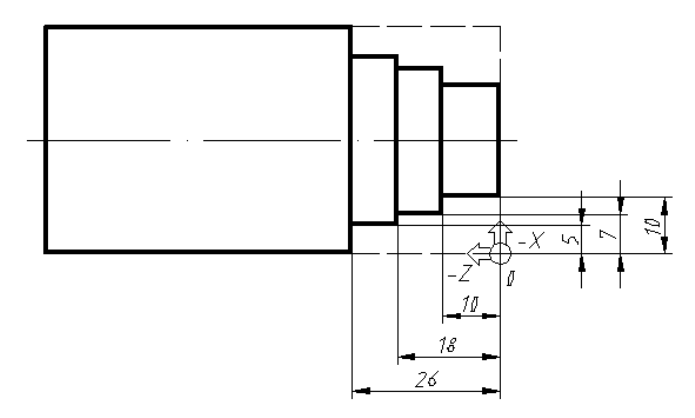

Рисунок 3 – Простановка размеров относительно нуля детали

На следующем этапе непосредственно разрабатывается управляющая программа. В ней будут использованы только две команды G00 (быстрое позиционирование) и G01 (линейная интерполяция). Программа представлена в табл. 1

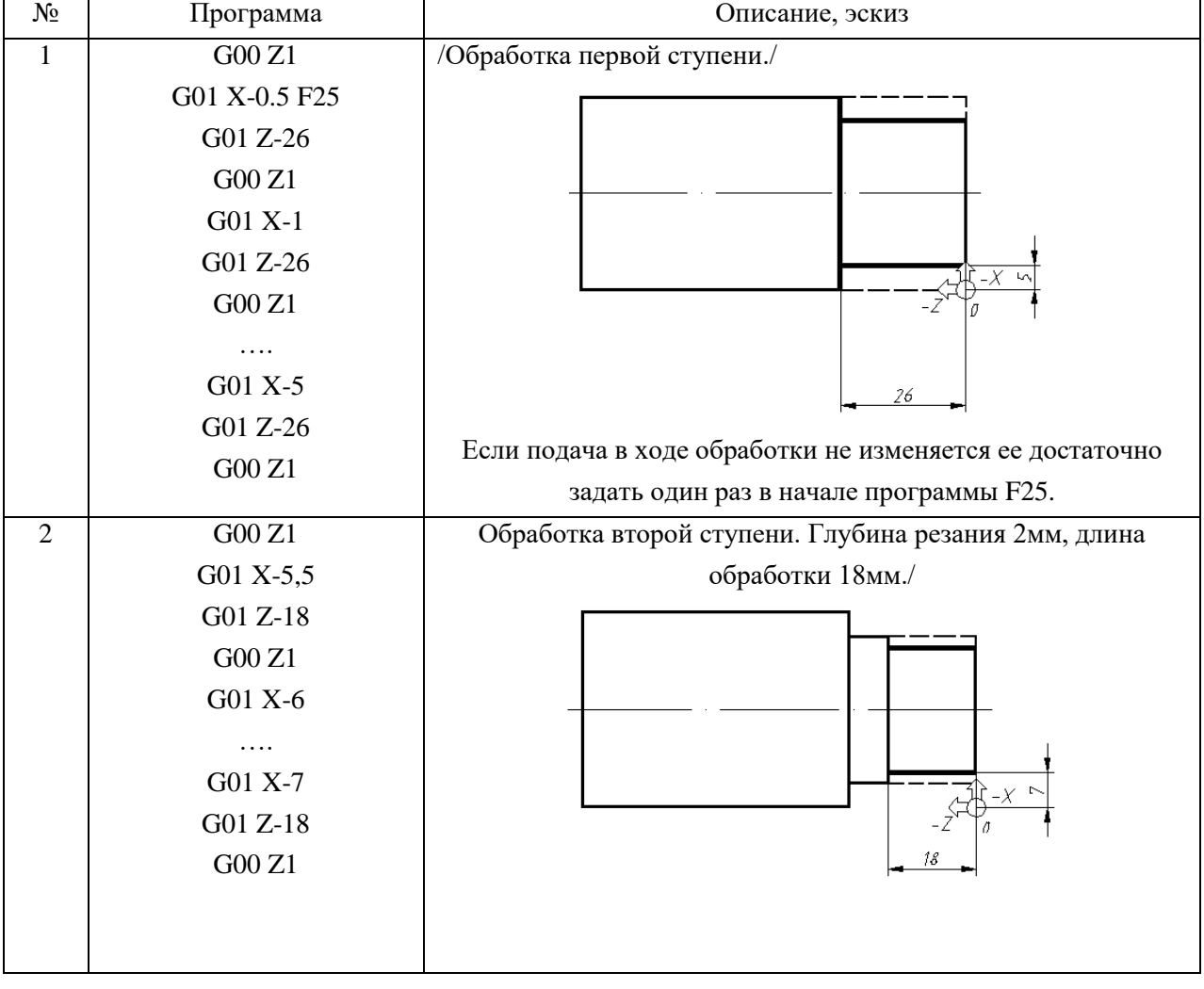

Таблица 1 –Программа для детали «Вал»

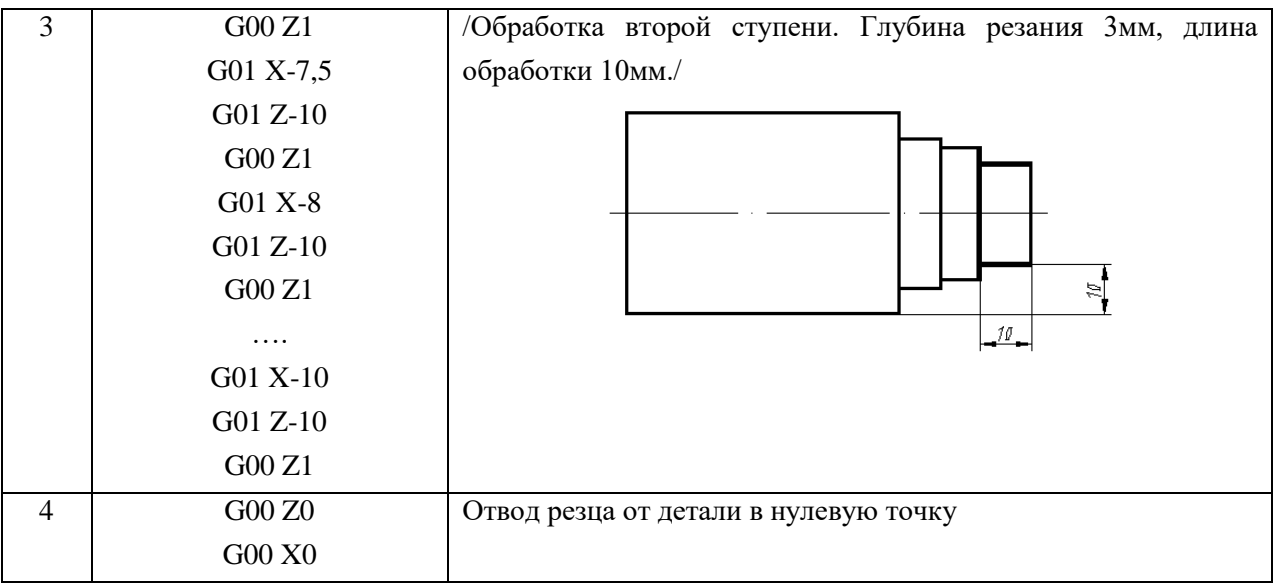

## **Пример 2.**

На рис.4 приведен эскиз детали, на рис.5 схема обработки – схема движения режущего инструмента.

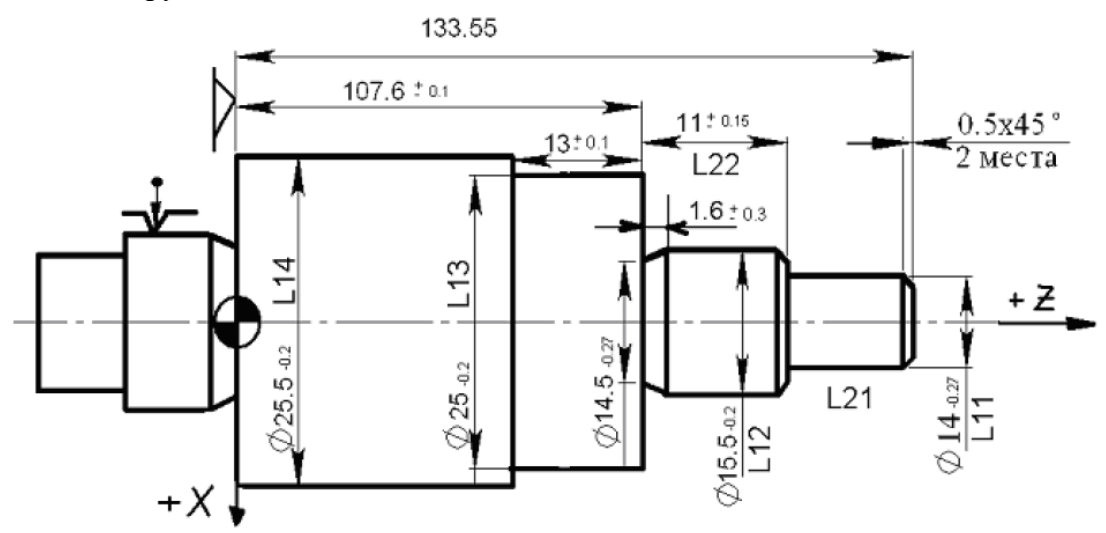

Рисунок 4 – Эскиз детали

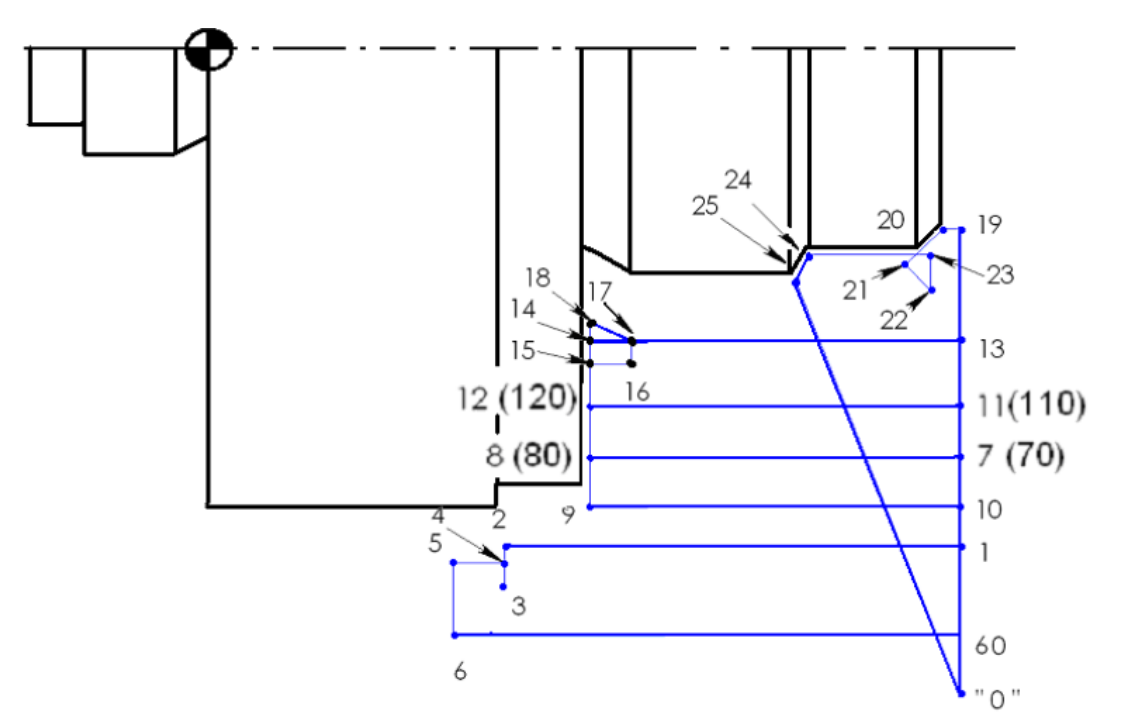

Рисунок 5 – Схема движения режущего инструмента.

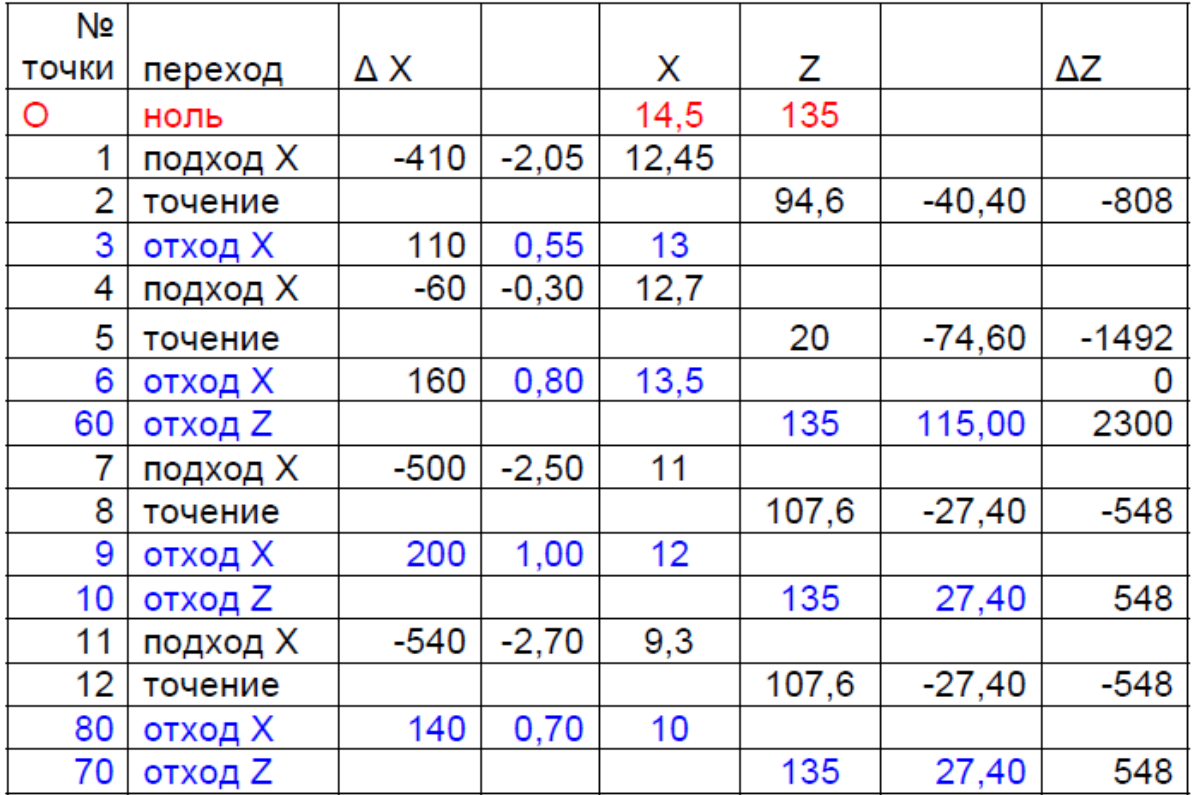

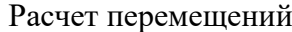

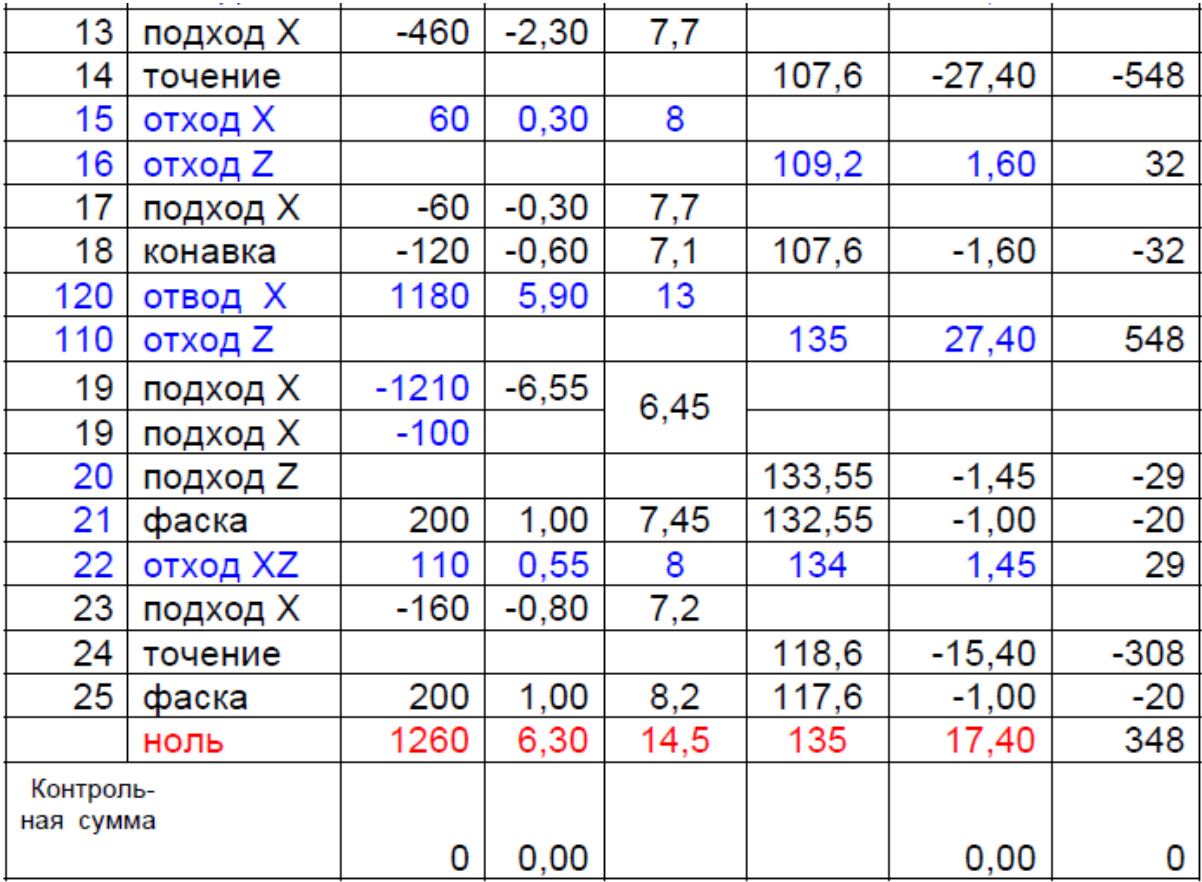

## **Задание для самостоятельного решения**

Написать управляющую программу для станка с ЧПУ для детали на рис. 6.

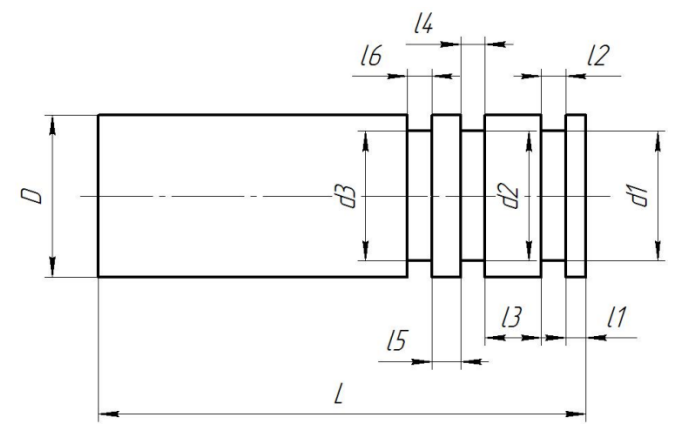

Рис. 6. Вариант 1: *d*1=34, *d*2= 34, *d*3= 34, *l*1= 7, *l*2= 6, *l*3=10, *l*4=6, *l*5=10, *l*6=6, *D*=40, *L*=120. Вариант 2: *d*1=38, *d*2= 36, *d*3= 34, *l*1= 5, *l*2= 5, *l*3=5, *l*4=5, *l*5=5, *l*6=5, *D*=40, *L*=120

## **Разработка управляющей программы для фрезерного станка с ЧПУ**

#### **Сведения из теории**

Программа для станка с ЧПУ Fanuc выглядит следующим образом: % О **Номер программы**  $---$ Кадр  $---$  Кадр …… …… М30 Конец программы

В начале и конце программы ставиться знак «%». По этому символу система определяет область, где находится программа. Далее идет заголовок программы, обозначенный буквой «О» или «:» с последующим номером (максимум 4 цифры). Каждая строка программы называется кадром. Каждый кадр заканчивается символов «;». Концом программы является команда М2, М30 или М99.

Кадр состоит из следующих элементов:

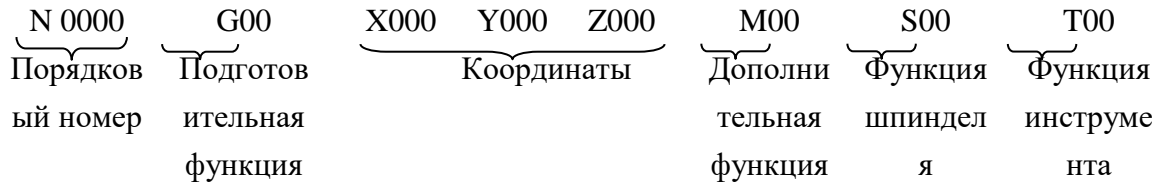

N – порядковый номер кадра. Не обязателен для написания.

G – подготовительная функция. Отвечает, практически за все действия станка. Тип траектории перемещения, включение – выключение системы координат, выбор размерности подачи и т.д.

X, Y, Z – координаты перемещений.

S – дополнительная функция. Отвечает за включение – выключение рабочих узлов станка (шпиндель, насос СОЖ и т.д.), обозначает конец программы.

S – функция шпинделя. Задает частоту вращения шпинделя.

Т – функция инструмента. Задает номер инструмента.

F –функция подачи. Задает значение подачи.

Список основных G-функций для систем с ЧПУ:

 G00 позиционирование. Код G00 используется для выполнения ускоренного перемещения. Ускоренное перемещение или позиционирование необходимо для быстрого перемещения режущего инструмента к позиции обработки или безопасной позиции.

Ускоренное перемещение никогда не используется для выполнения обработки, так как скорость движения исполнительного органа станка очень высока и непостоянна.

- G01 -линейная интерполяция. Код G01 - это команда линейной интерполяции, обеспечивающая перемещение инструмента по прямой линии с заданной скоростью.

 G02 круговая интерполяция/винтовая интерполяция по часовой стрелке. Код G02 предназначен для выполнения круговой интерполяции, то есть для перемещения инструмента по дуге (окружности) в направлении часовой стрелки с заданной скоростью.

–  $G03$  -круговая интерполяция/винтовая интерполяция против часовой стрелке. Код G03 предназначен для выполнения круговой интерполяции, то есть для перемещения инструмента по дуге (окружности) против часовой стрелки с заданной скоростью.

Существует три основных способа разработки управляющих программ: ручное программирование (manual programming techniques), программирование на стойке ЧПУ(shop-floor) и программирование при помощи CAM-систем.

#### **Пример выполнения задания**

Написать программу для фрезеровки буквы «А» на фрезерном станке с ЧПУ на глубину 1мм.

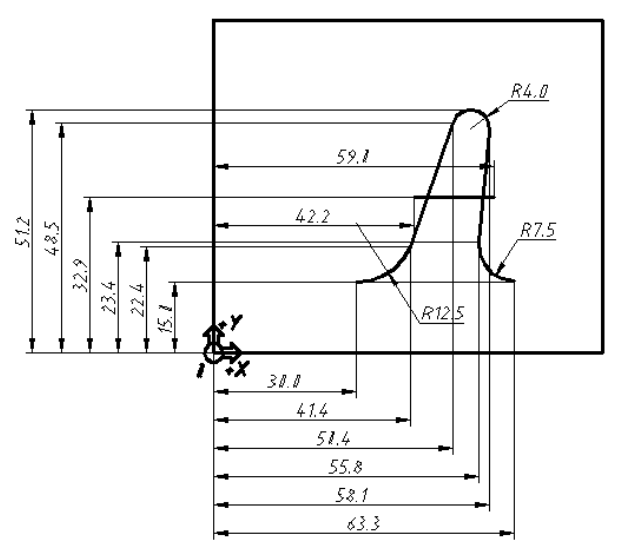

Рисунок 1 – Эскиз детали

Для написания программы будут использоваться следующие G коды: G00, G01, G02, G03.

Программа с пояснениями представлена в таблице 1.

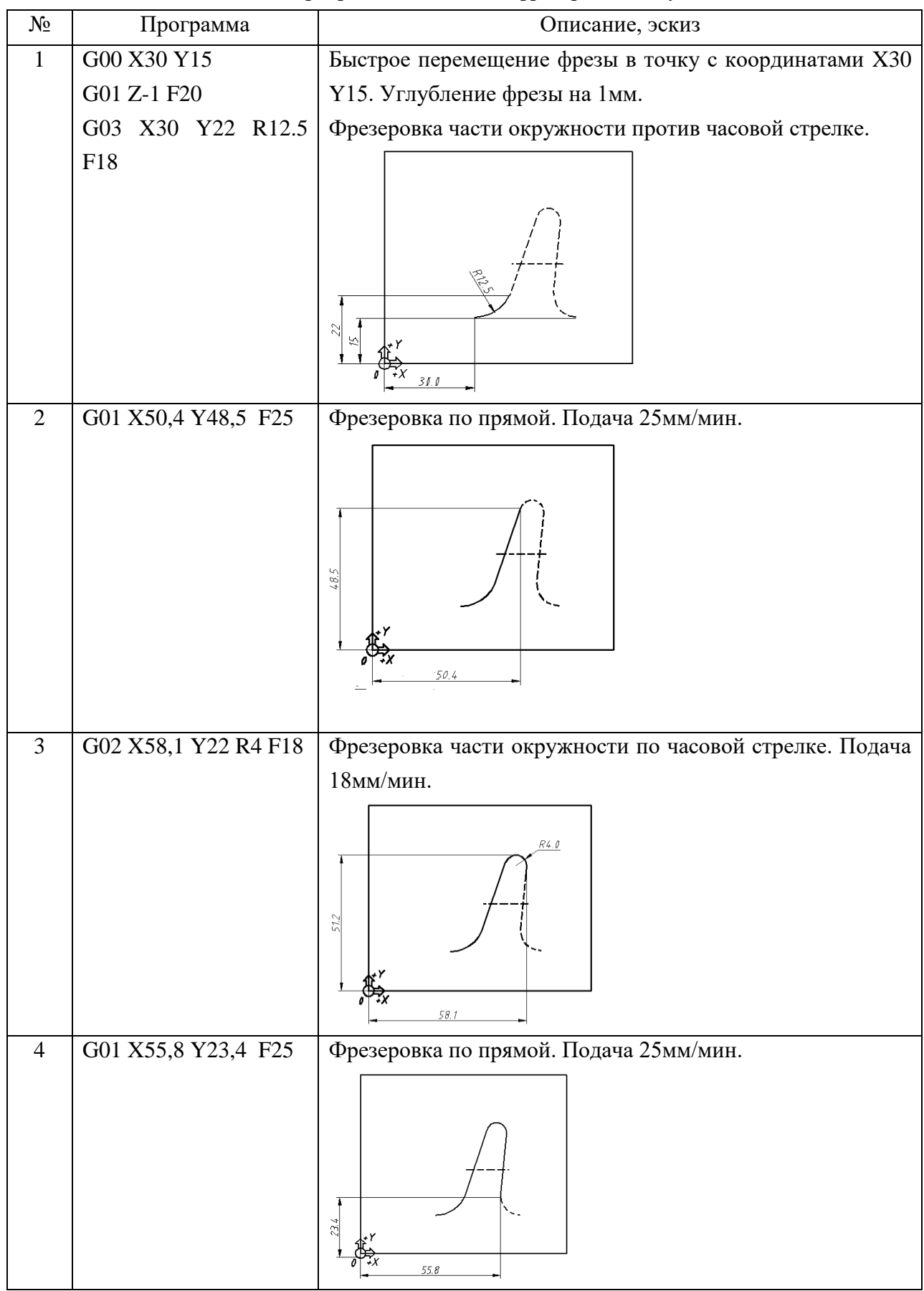

Таблица 1 – Программа для детали фрезерования буквы «А»

#### Окончание табл. 1

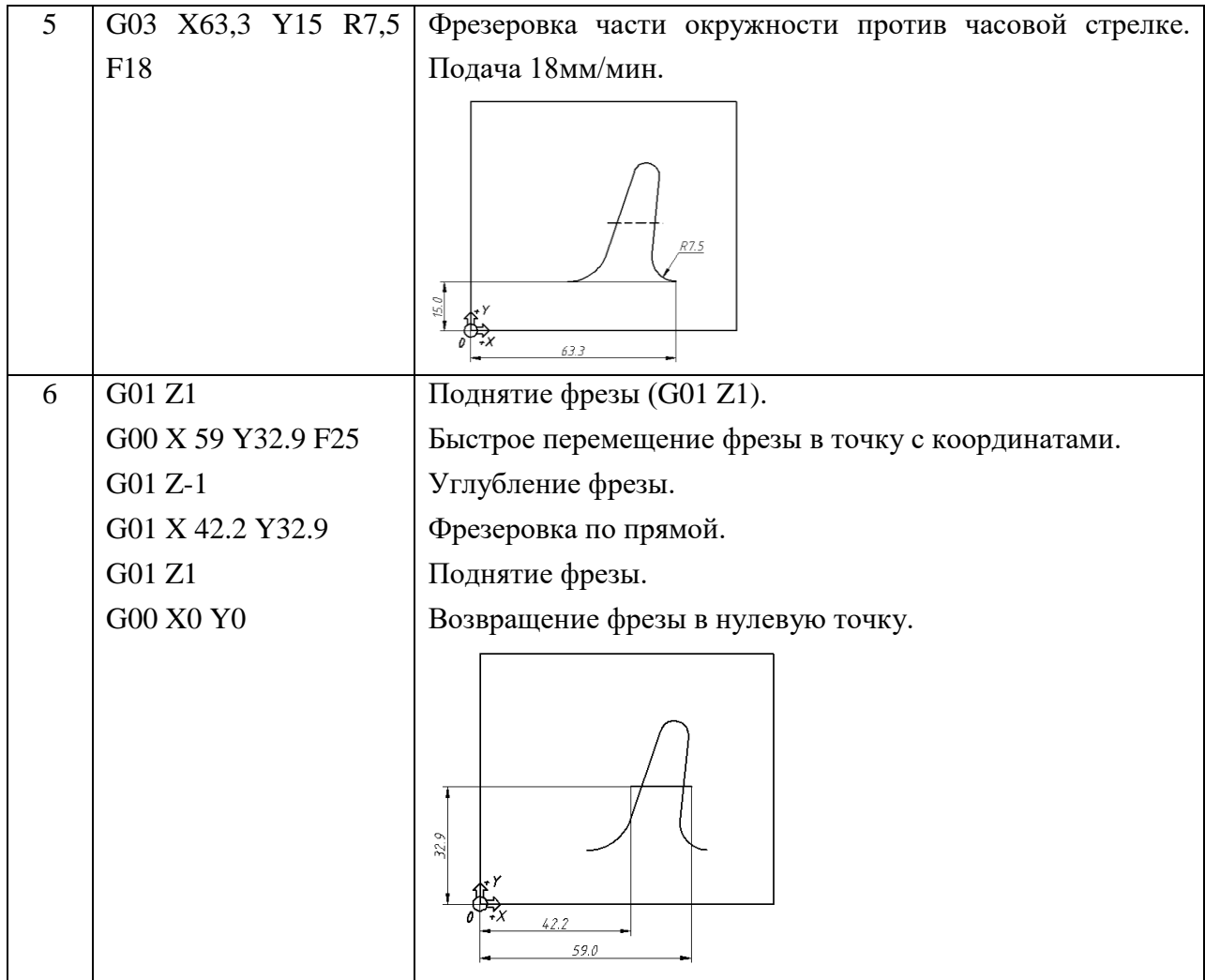

**Задание для самостоятельного решения**

Написать программу для фрезеровки «КАИ» на глубину 3мм.

#### **Список литературы:**

1. Технология деталей радиоэлектронной аппаратуры: учеб. пособие для вузов. /Под ред. С.Е. Ушаковой. – М.: Радио и связь, 1996.

2. Валетов, В.А. Технология приборостроения. Учебное пособие / В.А. Валетов, Ю. П. Кузьмин, А.А. Орлова, С.Д. Третьяков. СПб: Университет ИТМО, 2008 – 336 с. [Электронный ресурс] – Режим доступа: https://e.lanbook.com/book/40745#book\_name.

3. Билибин, К.И. Проектирование технологических процессов в производстве электронной аппаратуры: Учеб. Пособие / К. И. Билибин, В. А. Соловьев. М.: Изд-во МГТУ им. Н.Э. Баумана, 2007. – 76 с. [Электронный ресурс] – Режим доступа: https://e.lanbook.com/book/61998#book\_name

4. Ловыгин, А.А. Современный станок с ЧПУ и CAD/CAM-система / А. А. Ловыгин, Л. В. Теверовский. М.: ДМК Пресс, 2015 – 280с. [Электронный ресурс] – Режим доступа: https://e.lanbook.com/book/82824#book\_name.

5. Фельдштейн, Е.Э. Обработка деталей на станках с ЧПУ/ Е. Э. Фельдштейн, М.А. Корниевич .М.: «Новое знание», 2007. – 299 с. [Электронный ресурс] – Режим доступа: https://e.lanbook.com/book/2927#book\_name

6. Звонцов, И.Ф. Разработка управляющих программ для оборудования с ЧПУ/ И.Ф. Звонцов, К. М. Иванов, П. П. Серебреницкий .М.: «Лань», 2017. – 588 с. [Электронный ресурс] – Режим доступа: https://e.lanbook.com/book/89924#book\_name.

7. Дроздиков В.А., Простатов И.Л., Туктарова (Семенова) В.В. Нормирование затрат труда при выполнении операций механической обработки: учебно-методическое пособие. – Казань: Изд-во Казан. гос. техн. ун-та, 2015. – 56с.

8. Седель, О.Я. Техническое нормирование: пособие / О.Я. Седель. Минск: Новое знание, 2008. – 202 с. [Электронный ресурс] – Режим доступа: https://e.lanbook.com/book/2930#book\_name

9. ГОСТ 14.201-83. Единая система технологической подготовки производства. Обеспечение технологичности конструкции изделия изделий. Общие требования

10. ГОСТ 3.1107-81. Единая система технологической документации. Опоры, зажимы и установочные устройства. Графические обозначения

11. ГОСТ 3.1702 - 79 Единая система технологической документации. Правила записи операций и переходов. Обработка резанием